# Частное образовательное учреждение высшего образования «САНКТ-ПЕТЕРБУРГСКИЙ УНИВЕРСИТЕТ ТЕХНОЛОГИЙ УПРАВЛЕНИЯ И ЭКОНОМИКИ»

# РАССМОТРЕНО И ОДОБРЕНО УТВЕРЖДАЮ

На заседании кафедры информационных технологий и математики Протокол № \_9\_ от \_25.05.2023

Первый проректор Авдашкевич С.В. 28.06.2023

# **РАБОЧАЯ ПРОГРАММА ДИСЦИПЛИНЫ**

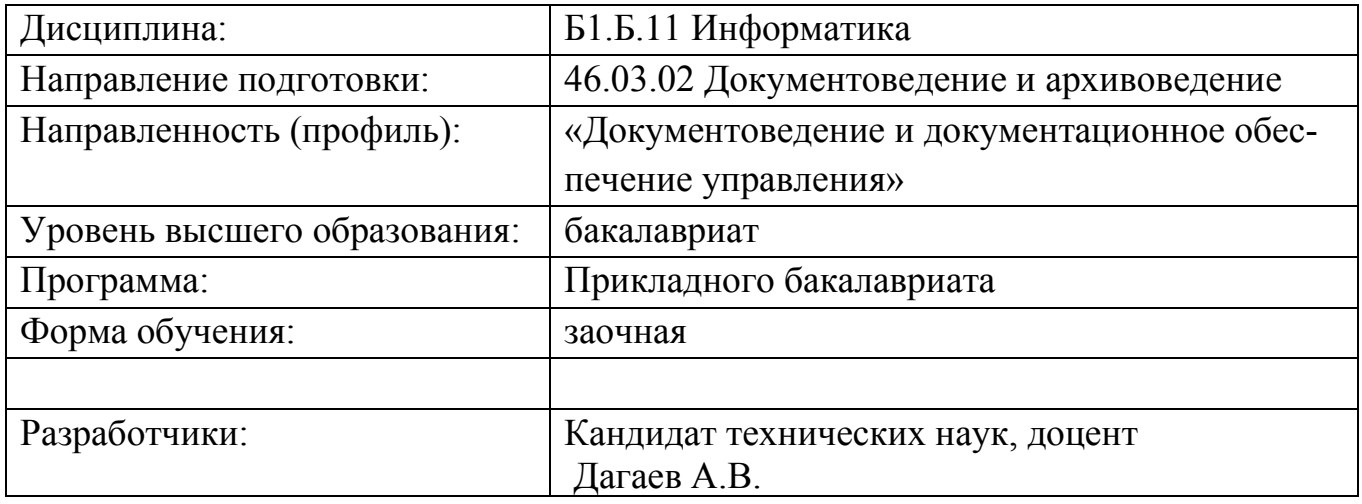

### 1. Пели и залачи лиспиплины:

Целью дисциплины: изучение студентами современных программных средств, и формирование практических навыков работы с персональным компьютером на высоком пользовательском уровне для решения широкого спектра задач профессиональной деятельности.

Задачи дисииплины:

- формирование студентами прочных знаний, умений и практических навыков при работе на ЭВМ с современными программными средствами и средствами защиты информации;

- формирование студентами прочных знаний, умений и практических навыков при овладении основными методами, способами и средствами получения, хранения, переработки информации;

- формирование студентами прочных знаний, умений и практических навыков в процессе сбора и обработки информации в соответствующих сферах профессиональной деятельности.

# 2. Перечень планируемых результатов обучения по дисциплине, соотнесенных с планируемыми результатами освоения образовательной программы высшего образования

Процесс изучения дисциплины направлен на формирование следующих компетенций:

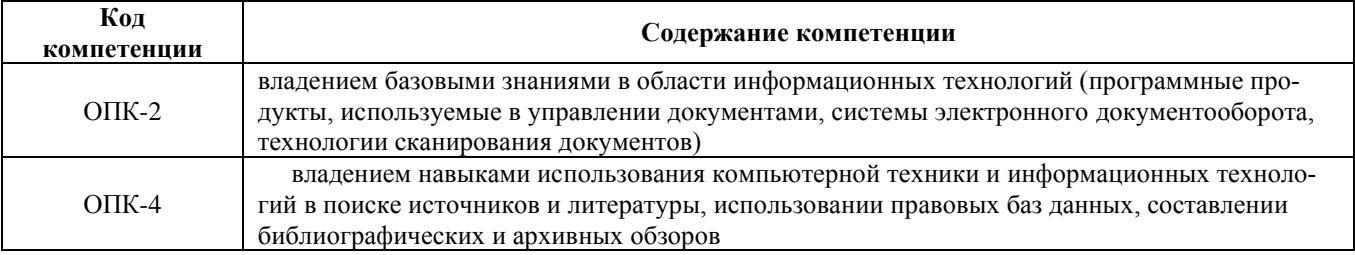

#### Планируемые результаты обучения:

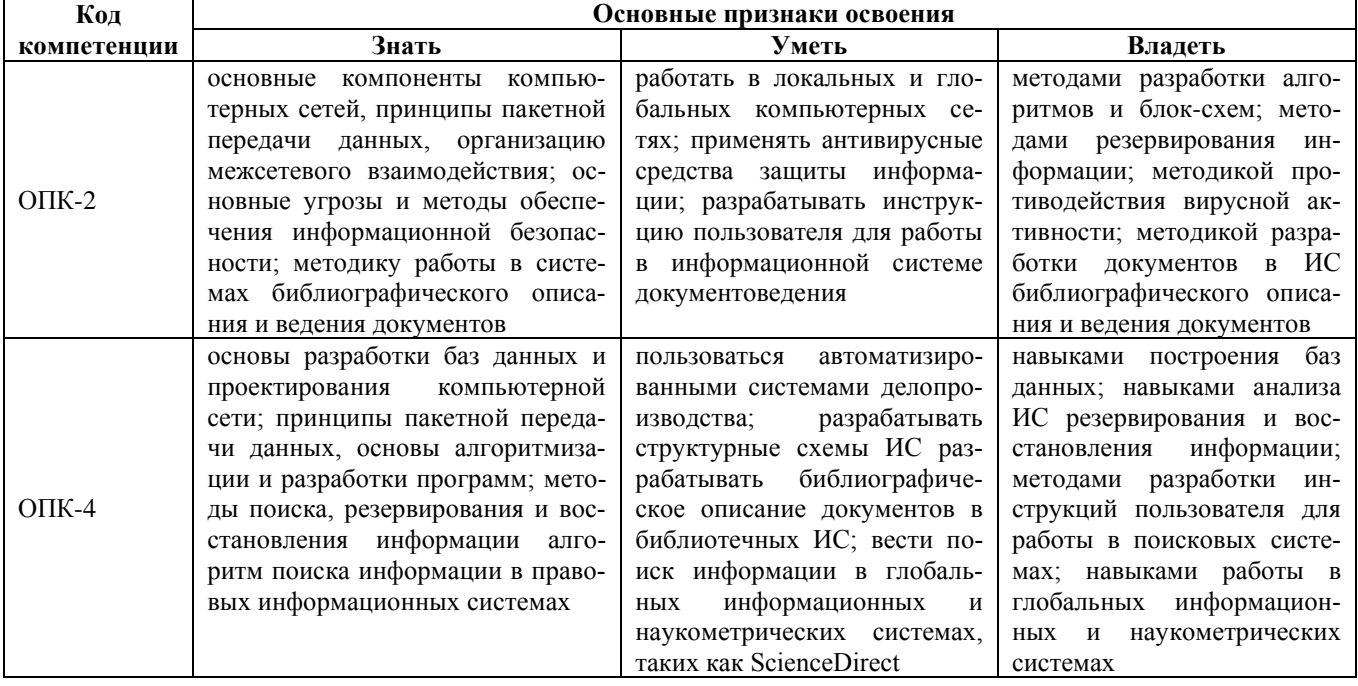

# **3. Место дисциплины в структуре ОПОП ВО**

Дисциплина «Информатика» входит в Блок 1 «Дисциплины (модуля)» (Базовая часть) образовательной программы высшего образования по направлению 46.03.02 Документоведение и архивоведение направленность (профиль) «Документоведение и документационное обеспечение управления».

*При изучении данной дисциплины обучающийся использует знания, умения и навыки, которые формируются в процессе изучения следующих дисциплин (практик):*

Основы информационной культуры

*Знания, умения и навыки, приобретенные в процессе изучения данной дисциплины, будут использованы обучающимся при изучении дисциплин (практик):*

Информационные технологии

#### **4. Объем дисциплины**

*Заочная форма обучения:*

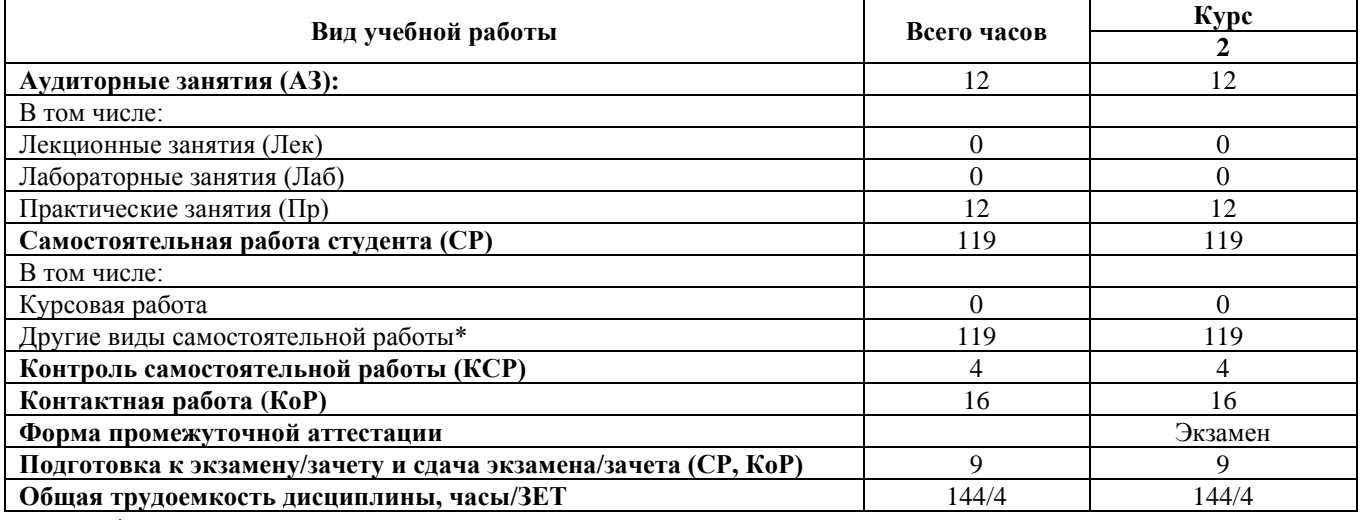

\* - подготовка к аудиторным занятиям.

#### **5. Содержание дисциплины**

*Заочная форма обучения:*

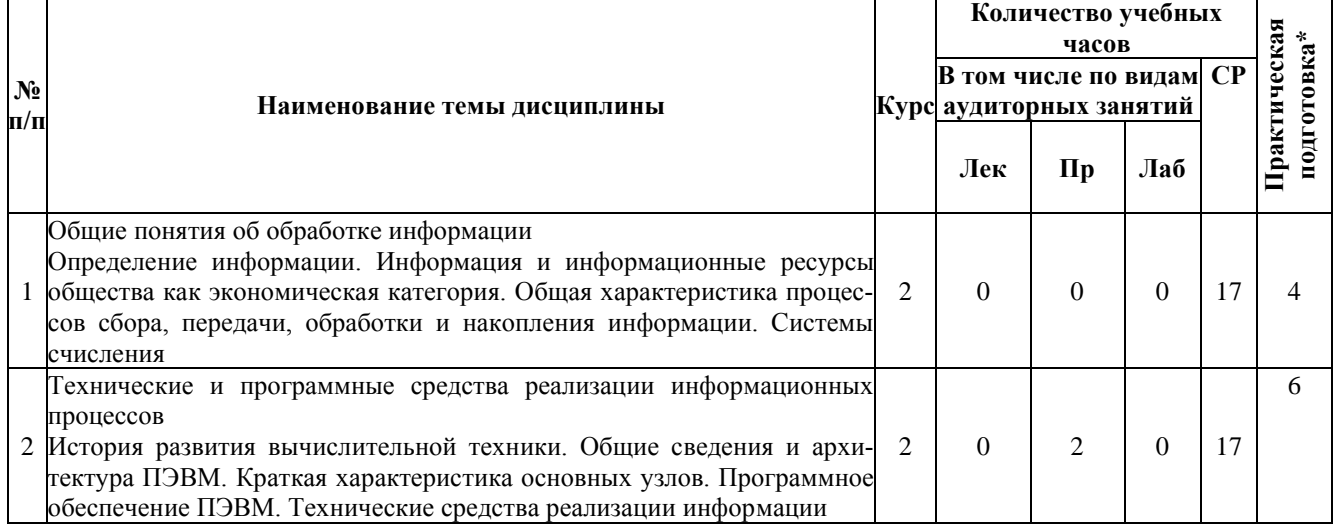

Программа прикладного бакалавриата

Рабочая программа дисциплины

Дисциплина: Б1.Б.11 Информатика

Форма обучения: заочная

Разработана для приема 2019/2020, 2020/2021 учебного года

Обновлена на 2023/2024 учебный год

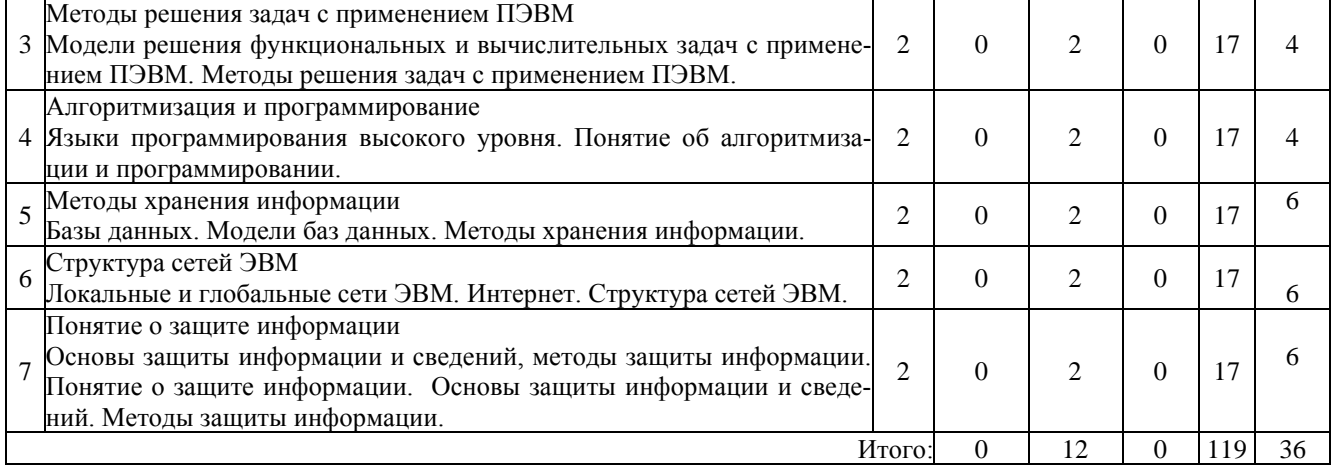

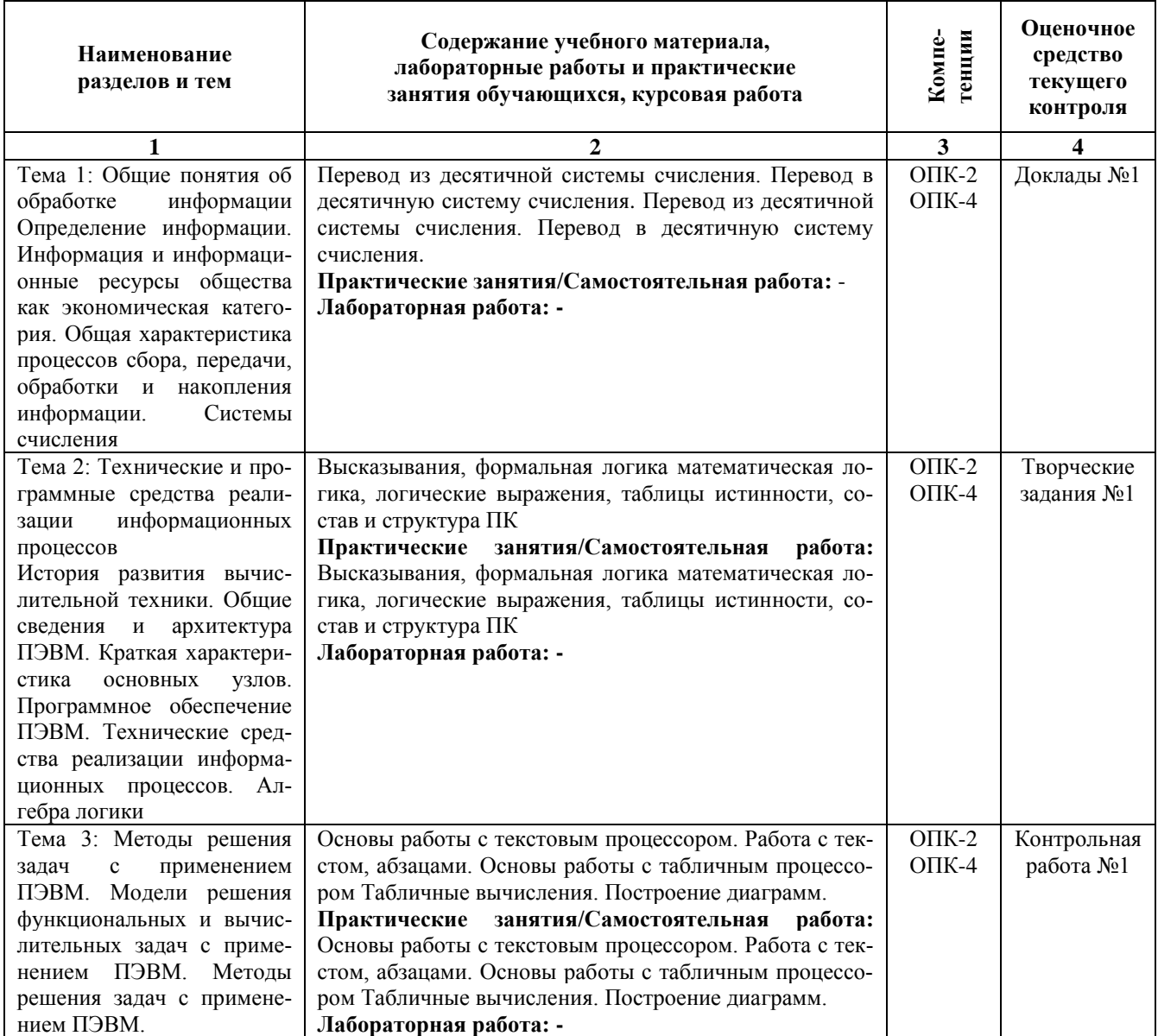

Программа прикладного бакалавриата

Рабочая программа дисциплины

Дисциплина: Б1.Б.11 Информатика

Форма обучения: заочная

Разработана для приема 2019/2020, 2020/2021 учебного года

Обновлена на 2023/2024 учебный год

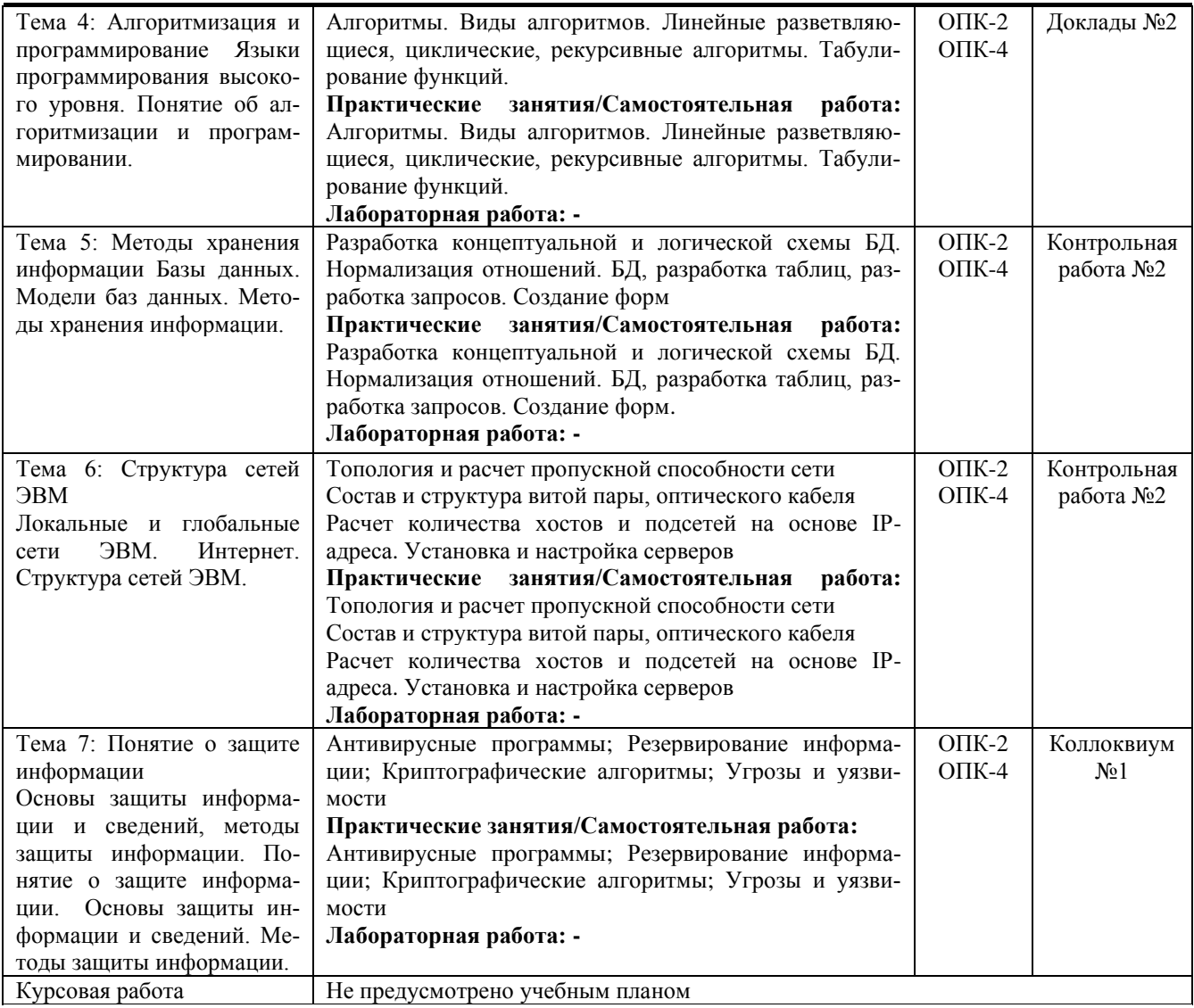

#### **6. Формы проведения занятий**

При реализации дисциплины применяются инновационные формы учебных занятий, развивающих у обучающихся навыки командной работы, межличностной коммуникации, принятия решений, лидерские качества.

*Заочная форма обучения:*

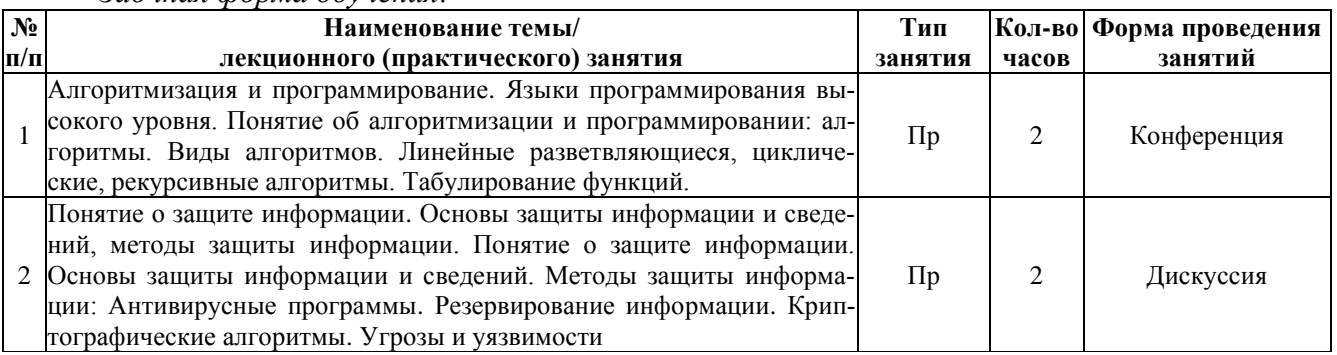

#### **7. Способ реализации дисциплины**

Без использования онлайн-курса

#### **8. Учебно-методическое обеспечение дисциплины:**

*Основная литература:* 

1. Трофимов, В. В. Информатика в 2 т. Том 1 : учебник для вузов / В. В. Трофимов, М. И. Барабанова ; ответственный редактор В. В. Трофимов. — 3-е изд., перераб. и доп. — Москва : Издательство Юрайт, 2022. — 553 с. — (Высшее образование). — ISBN 978-5-534- 02613-9. — Текст : электронный // Образовательная платформа Юрайт [сайт]. — URL: https://urait.ru/bcode/470744

2. Информатика в 2 т. Том 2 : учебник для вузов / В. В. Трофимов [и др.] ; ответственный редактор В. В. Трофимов. — 3-е изд., перераб. и доп. — Москва : Издательство Юрайт, 2022. — 406 с. — (Высшее образование). — ISBN 978-5-534-02615-3. — Текст : электронный // Образовательная платформа Юрайт [сайт]. — URL: https://urait.ru/bcode/490754

3. Гаврилов, М. В. Информатика и информационные технологии : учебник для вузов / М. В. Гаврилов, В. А. Климов. — 5-е изд., перераб. и доп. — Москва : Издательство Юрайт, 2023. — 355 с. — (Высшее образование). — ISBN 978-5-534-15819-9. — Текст : электронный // Образовательная платформа Юрайт [сайт]. — URL: https://urait.ru/bcode/509820.

*Дополнительная литература*

1. Торадзе, Д. Л. Информатика : учебное пособие для вузов / Д. Л. Торадзе. — Москва : Издательство Юрайт, 2022. — 158 с. — (Высшее образование). — ISBN 978-5-534-15041-4. — Текст : электронный // Образовательная платформа Юрайт [сайт]. — URL: https://urait.ru/bcode/496823

2. Информатика для гуманитариев : учебник и практикум для вузов / Г. Е. Кедрова [и др.] ; под редакцией Г. Е. Кедровой. — 2-е изд. — Москва : Издательство Юрайт, 2023. — 653 с. — (Высшее образование). — ISBN 978-5-534-14260-0. — Текст : электронный // Образовательная платформа Юрайт [сайт]. — URL: https://urait.ru/bcode/511364.

3. Волк, В. К. Информатика : учебное пособие для вузов / В. К. Волк. — Москва : Издательство Юрайт, 2022. — 207 с. (Высшее образование). — ISBN 978-5-534-14093-4. — Текст : электронный // Образовательная платформа Юрайт [сайт]. — URL: https://urait.ru/bcode/496784

# **9. Перечень информационных технологий, используемых при осуществлении образовательного процесса по дисциплине, включая перечень программного обеспечения**

1. Операционная система

2. Пакет прикладных офисных программ

3. Антивирусное программное обеспечение

Дополнительно при применении электронного обучения, дистанционных образовательных технологий используются:

1. LMS Moodle

2. Вебинарная платформа

# **10. Перечень ресурсов информационно-телекоммуникационной сети «Интернет», информационных справочных систем и профессиональных баз данных, необходимых для освоения дисциплины**

1. ibooks.ru : электронно-библиотечная система [Электронный ресурс] : профессиональная база данных. - Режим доступа: https://ibooks.ru. - Текст: электронный

2. Электронно-библиотечная система СПбУТУиЭ : электронно-библиотечная система

Обновлена на 2023/2024 учебный год

[Электронный ресурс] : профессиональная база данных. - Режим доступа: http://libume.ru. - Текст: электронный

3. Юрайт : электронно-библиотечная система [Электронный ресурс] : профессиональная база данных. - Режим доступа: https://urait.ru/. - Текст: электронный

4. eLibrary.ru : научная электронная библиотека [Электронный ресурс] : профессиональная база данных. - Режим доступа: http://elibrary.ru. - Текст: электронный

5. Архив научных журналов НЭИКОН [Электронный ресурс] : профессиональная база данных. - Режим доступа: arch.neicon.ru. - Текст: электронный

6. КиберЛенинка : научная электронная библиотека [Электронный ресурс] : информационная справочная система. - Режим доступа: http://cyberleninka.ru. - Текст: электронный

7. Лань : электронно-библиотечная система [Электронный ресурс] : профессиональная база данных. - Режим доступа: https://e.lanbook.com. - Текст: электронный

8. it-world.ru [Электронный ресурс] : информационная справочная система. - Режим доступа: https://www.it-world.ru/. - Текст: электронный

9. Бизнес-информатика [Электронный ресурс] : информационная справочная система. - Режим доступа: https://bijournal.hse.ru/. - Текст: электронный

#### **11. Материально-техническое обеспечение дисциплины**

Учебные аудитории для проведения занятий семинарского типа - практических занятий, для групповых и индивидуальных консультаций, текущего контроля и промежуточной аттестации, оборудованные: рабочими местами для обучающихся, оснащенными специальной мебелью; рабочим местом преподавателя, оснащенного специальной мебелью, персональным компьютером с возможностью подключения к сети «Интернет» и доступом к электронной информационно-образовательной среде Университета, программным обеспечением; техническими средствами обучения - мультимедийным оборудованием (проектор, экран, колонки) и маркерной доской.

Помещение для самостоятельной работы, оборудованное специальной мебелью, персональными компьютерами с возможностью подключения к сети «Интернет» и доступом к электронной информационно-образовательной среде Университета, программным обеспечением.

При применении электронного обучения, дистанционных образовательных технологий используются: виртуальные аналоги учебных аудиторий - вебинарные комнаты на вебинарных платформах, рабочее место преподавателя, оснащенное персональным компьютером (планшет, мобильное устройство) с возможностью подключения к сети «Интернет», доступом к электронной информационно-образовательной среде Университета и к информационнообразовательному порталу Университета umeos.ru, веб-камерой, микрофоном и гарнитурой (в т.ч. интегрированными в устройствами), программным обеспечением; рабочее место обучающегося оснащено персональным компьютером (планшет, мобильное устройство) с возможностью подключения к сети «Интернет», доступом к электронной информационнообразовательной среде Университета и к информационно-образовательному порталу Университета umeos.ru, веб-камерой, микрофоном и гарнитурой (в т.ч. интегрированными в устройства), программным обеспечением. Авторизация на информационно-образовательном портале Университета umeos.ru и начало работы осуществляются с использованием персональной учетной записи (логина и пароля).

# 12. Опеночные материалы по лиспиплине

#### 1. Перечень компетенций с указанием этапов их формирования в процессе освоения образовательной программы

Заочная форма обучения:

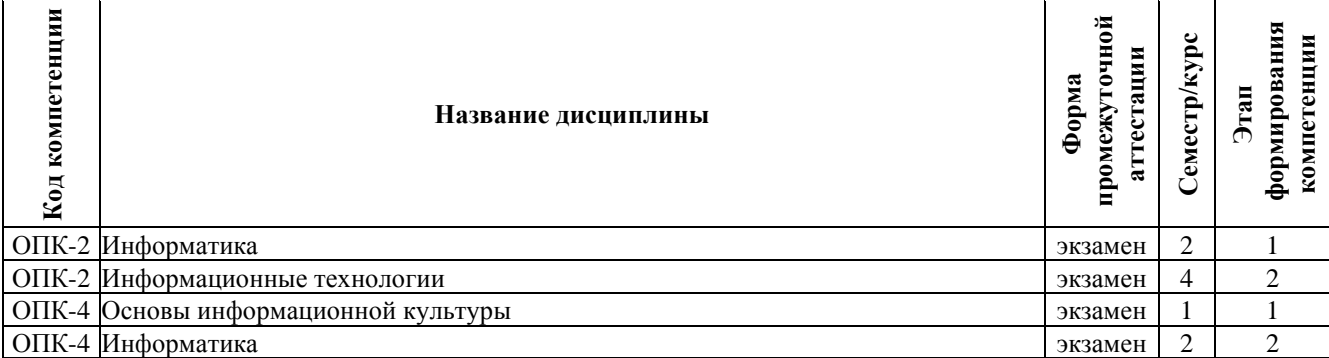

# 2. Описание показателей и критериев оценивания компетенций на различных этапах их формирования в процессе изучения дисциплины, описание шкал оценивания

#### 2.1 Текущий контроль

студента, представляющий собой публичное выступление по представлению полученных результатов решения определенной учебно-практической, учебно-исследовательской или научной темы

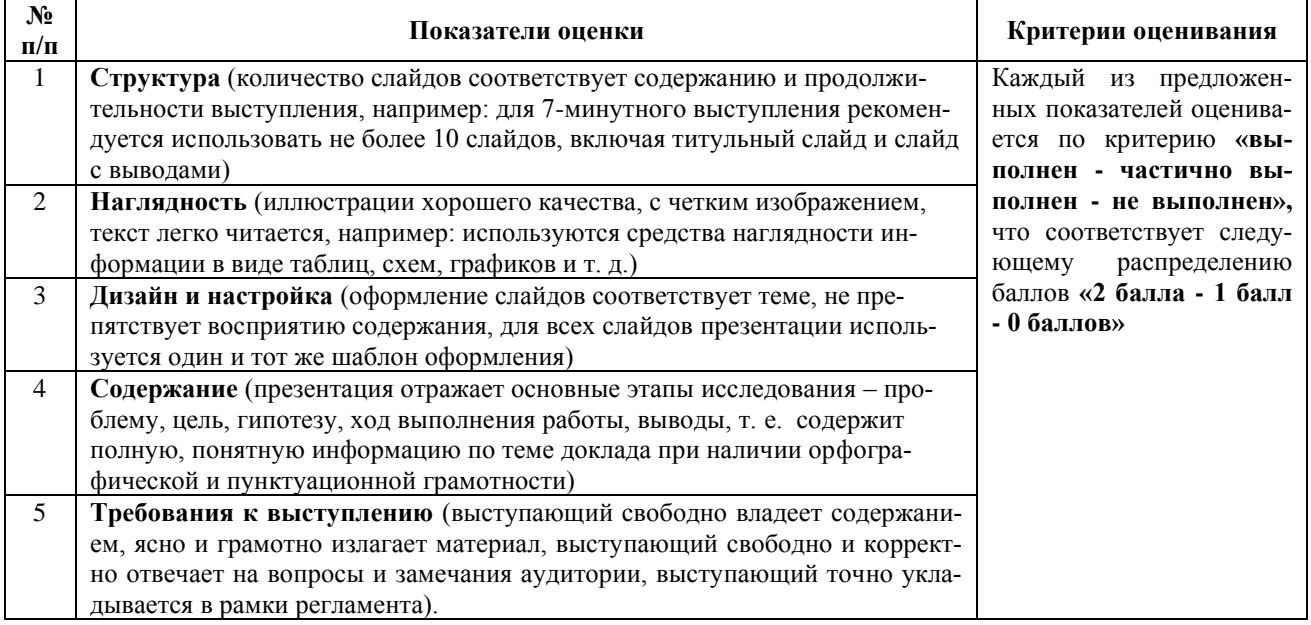

#### Показатели и критерии оценивания доклада

#### Шкала оценивания доклада

Зависимость баллов и уровня сформированности компетенции на данном этапе изучения лисциплины за локлал представлены в следующей таблице:

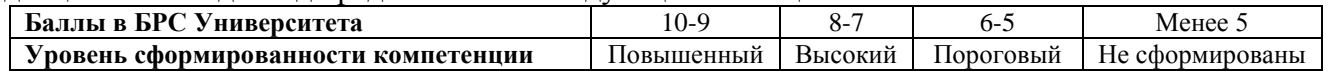

# ТВОРЧЕСКОЕ ЗАЛАНИЕ

Частично регламентированное задание, имеющее нестандартное решение и позволяющее диагностировать умения, интегрировать знания различных областей, аргументировать собственную точку зрения. Может выполняться в индивидуальном порядке или группой обучаю-ЩИХСЯ.

#### Показатели и критерии оценивания заданий творческого уровня

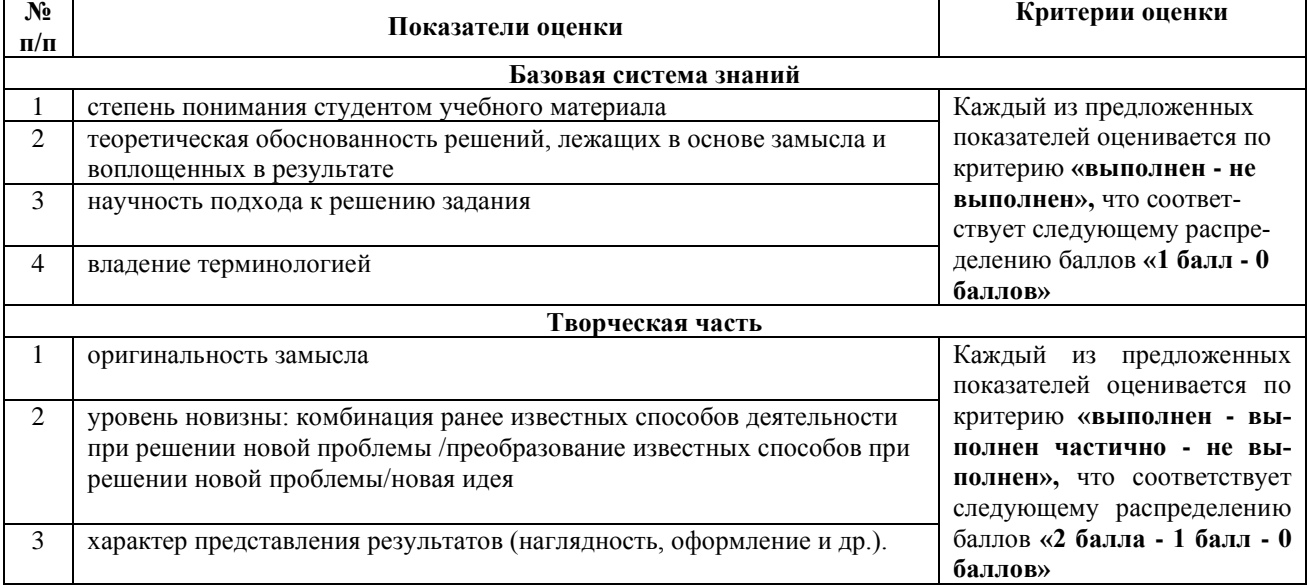

# Шкала оценивания творческого задания

Зависимость баллов и уровня сформированности компетенции на данном этапе изучения лисниплины за творческое залание прелставлены в слелующей таблице:

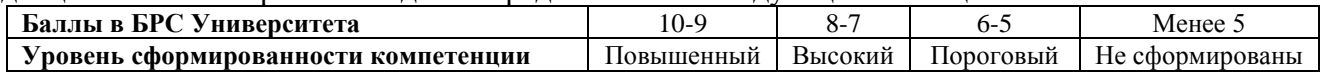

# КОНТРОЛЬНАЯ РАБОТА

Самостоятельная письменная аналитическая работа студента, которая способствует закреплению и систематизации знаний по одной или нескольким темам дисциплины. Цель контрольной работы - получить специальные знания и продемонстрировать навыки их практического применения.

Контрольная работа оценивается по следующим показателям:

- 1. Выполнение работы в полном объеме и без ошибок;
- 2. Зрелая, творческая, полностью самостоятельная работа;
- 3. Выполнение работы в соответствии с требованиями к оформлению.

#### Критерии оценивания контрольной работы

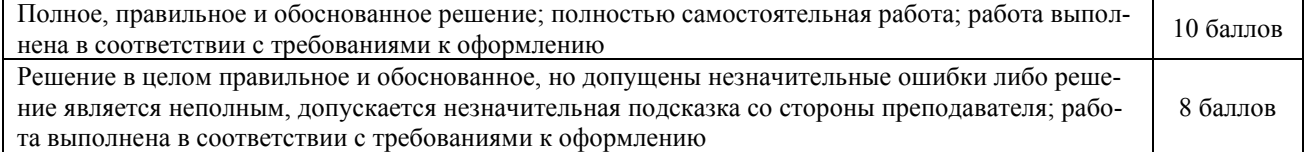

Программа прикладного бакалавриата Рабочая программа дисциплины Дисциплина: Б1.Б.11 Информатика Форма обучения: заочная Разработана для приема 2019/2020, 2020/2021 учебного года Обновлена на 2023/2024 учебный год

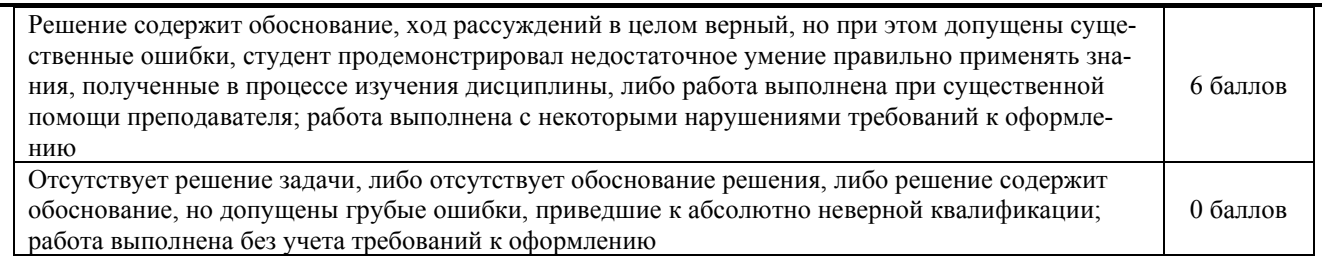

#### **Шкала оценивания контрольной работы**

Зависимость баллов и уровня сформированности компетенций на данном этапе изучения дисциплины представлены в следующей таблице:

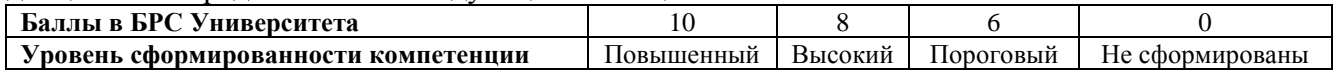

# **КОЛЛОКВИУМ**

Средство контроля усвоения учебного материала темы, раздела или разделов дисциплины, организованное как учебное занятие в виде собеседования преподавателя с обучающимися.

Коллоквиум оценивается по следующим показателям:

1. Глубокое и прочное усвоение программного материала;

2. Полные, последовательные, грамотные и логически излагаемые ответы при видоизменении задания;

3. Владение разносторонними навыками и приемами выполнения практических работ;

4. Владение профессиональной терминологией;

5. Полный конспект лекционных материалов.

#### **Критерии оценивания коллоквиума**

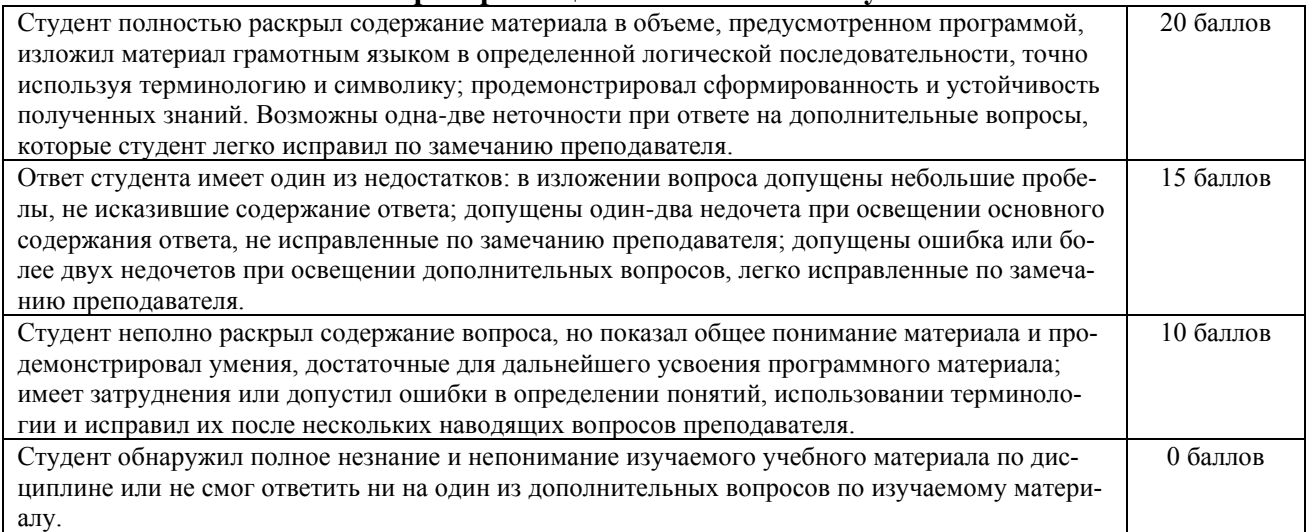

# **Шкала оценивания коллоквиума**

Зависимость баллов и уровня сформированности компетенции на данном этапе изучения дисциплины представлены в следующей таблице:

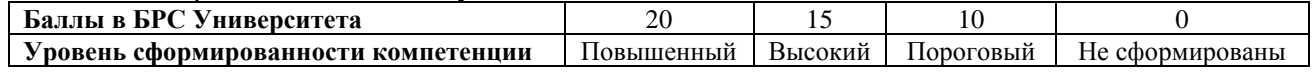

#### *2.2 Курсовая работа*

Не предусмотрено учебным планом

# *2.3 Промежуточная аттестация в форме зачета*

Не предусмотрено учебным планом

#### *2.4 Промежуточная аттестация в форме экзамена*

Экзамен, проводимый в устной форме, оценивается по следующим показателям:

- 1. Знание программного материала (теоретические вопросы/ ситуационные задачи);
- 2. Владение терминологией;
- 3. Представление о междисциплинарных связях;
- 4. Умение анализировать;
- 5. Последовательное и логичное изложение материала, стиль, грамотность;

6. Ответы на дополнительные вопросы экзаменатора (решение задач повышенной сложности).

#### **Критерии оценивания экзамена, проводимого в устной форме**

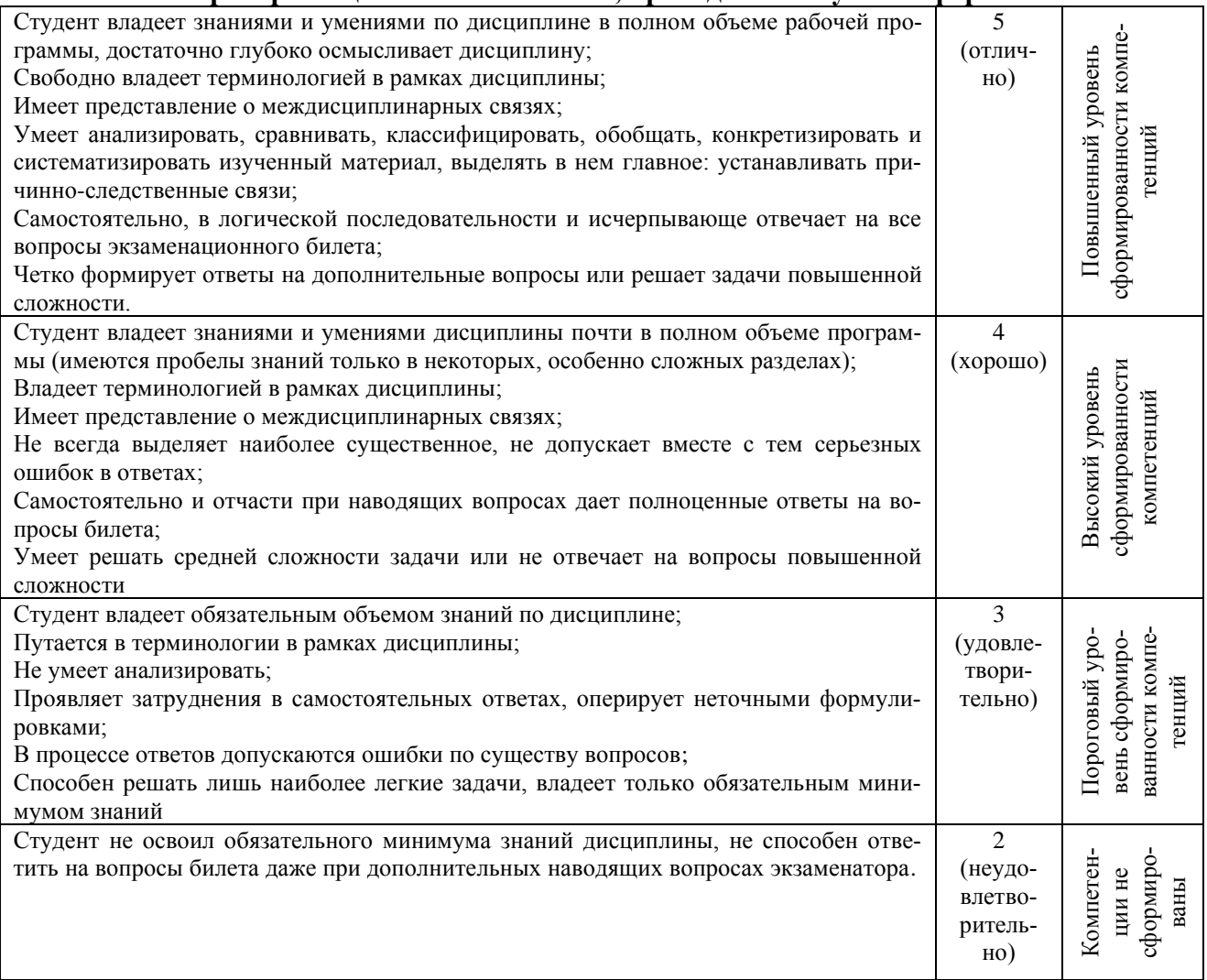

2.5 Описание показателей и критериев оценивания компетенций, сформированных дисциплиной

После выполнения студентом всех видов оценочных средств, указанных в рабочей программе дисциплины, производится оценка уровня сформированности компетенций по дисциплине:

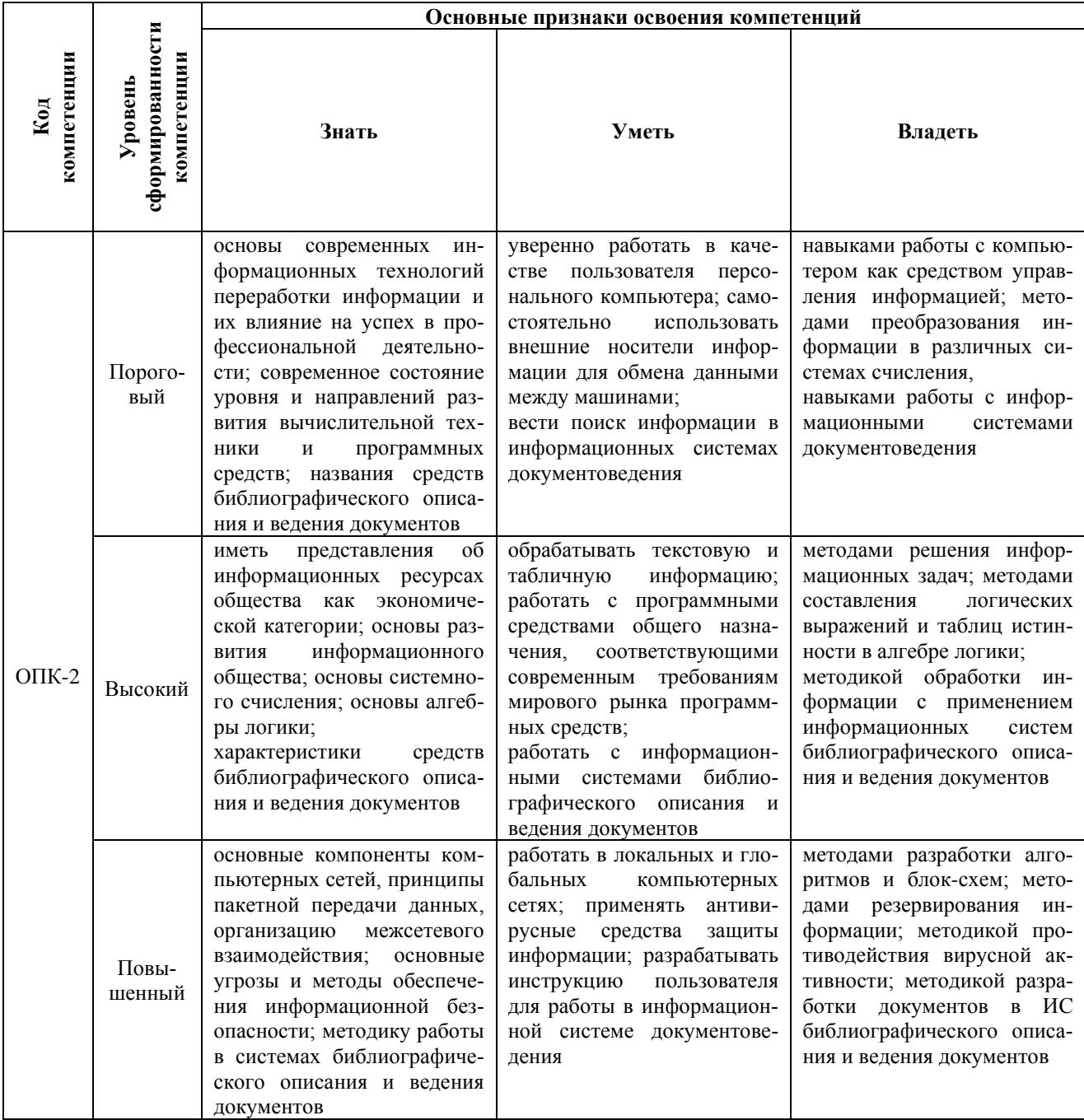

Программа прикладного бакалавриата

Рабочая программа лисниплины

Дисциплина: Б1.Б.11 Информатика

Форма обучения: заочная

Разработана для приема 2019/2020, 2020/2021 учебного года

Обновлена на 2023/2024 учебный год

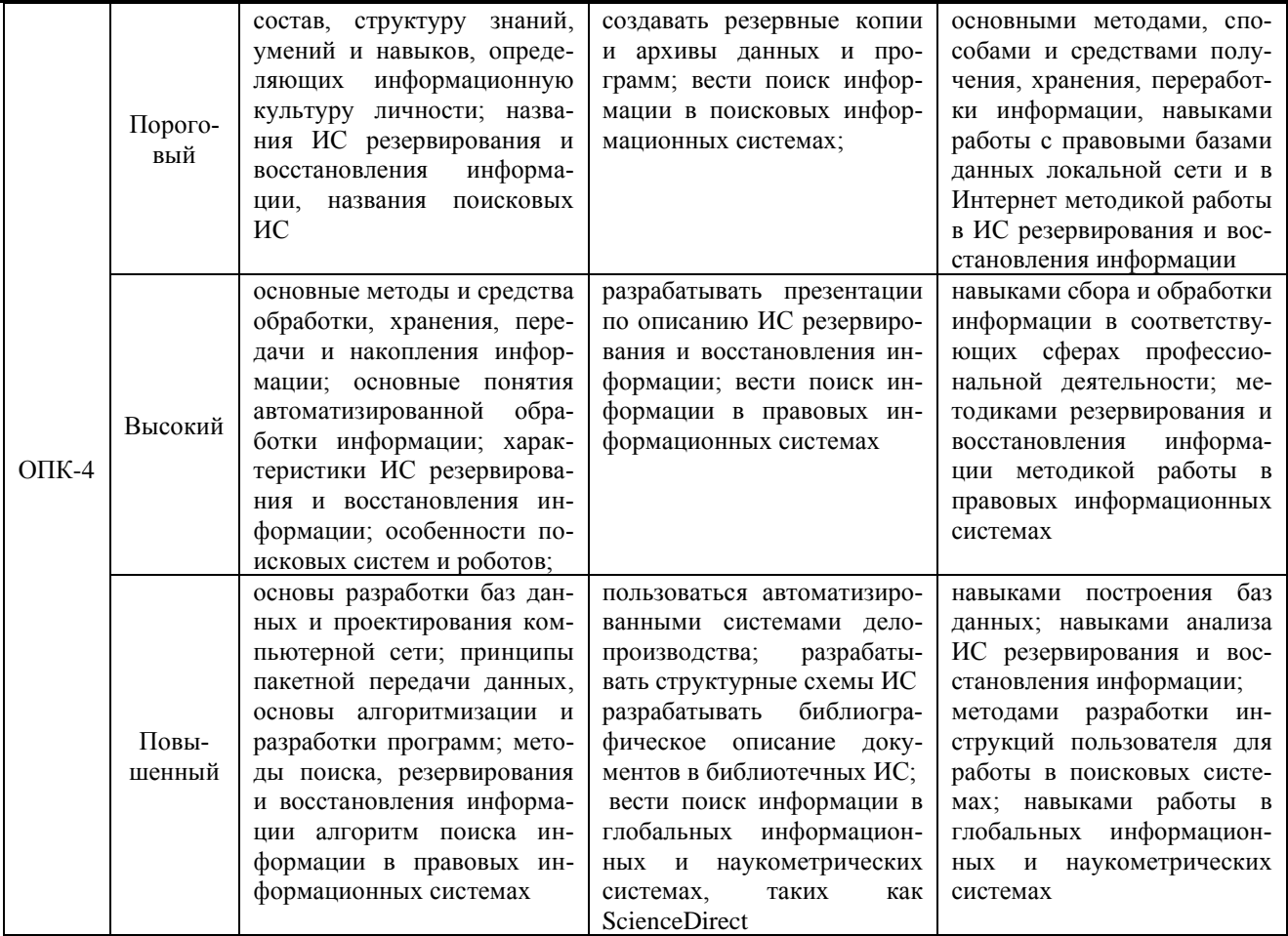

#### 3. Методические материалы, определяющие процедуры оценивания знаний, умений, навыков и (или) опыта деятельности, характеризующих этапы формирования компетенций

Методика формирования оценки по дисциплине. Успеваемость студента оценивается в баллах и состоит из

- суммы баллов за выполнение заданий текущего контроля (обучающийся может получить в сумме не более 70 баллов):

- баллов за посещаемость (не более 10 баллов);

- баллов за активность на занятиях (занятия в интерактивной форме - п. 6. Формы проведения занятий), выполнение дополнительных заданий и пр. по усмотрению преподавателя, ведущего дисциплину – премиальные баллы (не более 20 баллов).

Полученные итоговые баллы по дисциплине переводятся в оценку по традиционной пятибалльной шкале оценивания и по 100-балльной шкале оценок Европейской системы перевода и накопления баллов (ECTS) в соответствии с таблицами, представленными в п. Таблицами. 1, 2. Оценки в пятибалльной шкале выставляются в ведомости и зачетные книжки, в 100-балльной в ведомости.

Процедуры оценивания знаний, умений, навыков и (или) опыта деятельности приводятся в соответствующих методических материалах и локальных нормативных актах Университета (Положение «О текущем контроле успеваемости, промежуточной аттестации и балльнорейтинговой системе оценки учебных достижений студентов», Положение «Об оценочных

средствах», Положение «О контроле самостоятельности выполнения письменных работ обучающимися университета с использованием системы «Антиплагиат ВУЗ» и др.).

Уровень сформированности компетенции № 1 (№ N) определяется перечнем оценочных средств:

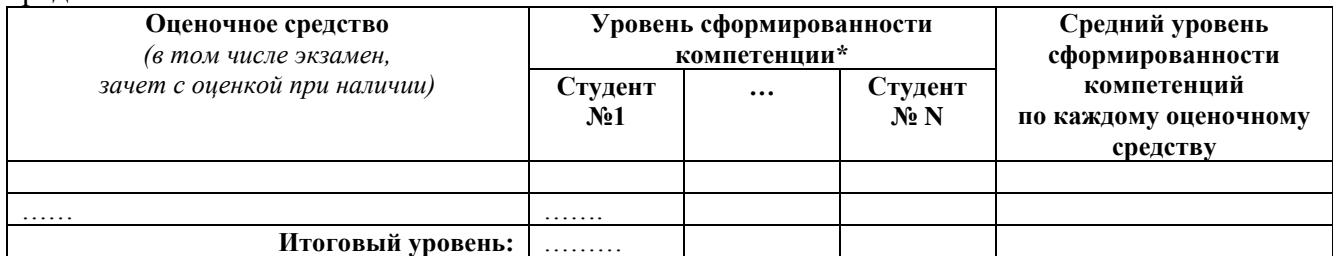

\* *пороговый, высокий или повышенный*

Итоговый (общий/средний) уровень рассчитывается как среднее арифметическое с округлением в сторону более высокого уровня.

Далее делается вывод об общем уровне освоения компетенций студентами в ходе изучения дисциплины:

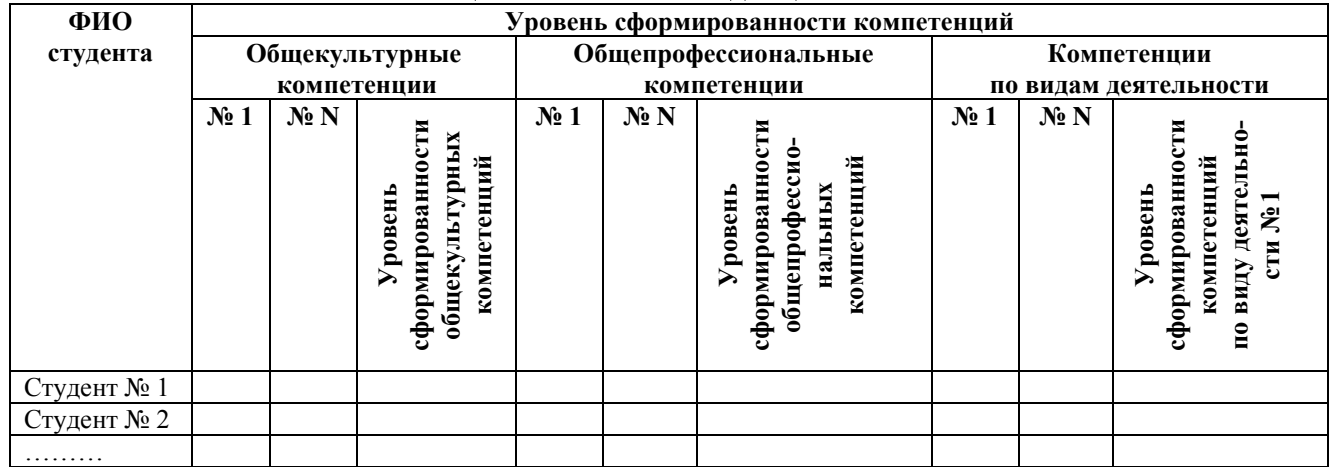

#### **Оценочный лист по дисциплине**

**4. Типовые контрольные задания или иные материалы, необходимые для оценки знаний, умений, навыков и (или) опыта деятельности, характеризующих этапы формирования компетенций в процессе освоения образовательной программы.**

**Тематика докладов №1.**

- 1. Эволюция понятия «информация» в XIX и начале XX веков. История методов обработки информации в работах Шеннона, Эшби, Колмогорова.
- 2. Информатика в XIX и начале XX веков. Механические и электромеханические устройства и машины.
- 3. Становление кибернетики в работах Винера, Тьюринга.
- 4. История развития электронных вычислительных компонентов. Изменение роли вычислительных устройств в научно-исследовательских и опытно-конструкторских работах.
- 5. Эволюция и роль систем ввода-вывода информации.
- 6. История первых проектов ЭВМ.
- 7. Концепция машины с хранимой программой Дж. Неймана (1946). Первые ЭВМ с хранимой программой.

46.03.02 Документоведение и архивоведение, направленность «Документоведение и документационное обеспечение управления» Программа прикладного бакалавриата

Рабочая программа дисциплины

Дисциплина: Б1.Б.11 Информатика

Форма обучения: заочная

Разработана для приема 2019/2020, 2020/2021 учебного года

Обновлена на 2023/2024 учебный год

- 8. Поколения ЭВМ история и периодизация.
- 9. История параллельных вычислений.
- 10. История суперкомпьютеров в России и за рубежом.
- 11. Социальные сети: положительные и отрицательные стороны присутствия социальных сетей в повседневной жизни.
- 12. Правительственные программы в сфере формирования информационного общества и развития Интернета
- 13. Социальные, этические и правовые аспекты формирования информационного общества.
- 14. Результаты деятельности инновационного центра «Сколково» спустя 5 лет.
- 15. Apple в России: что может предложить корпорация Apple рынку в России?
- 16. Есть ли различия между российский, европейским и азиатским рынком для корпорации Apple.
- 17. Патентные войны между крупнейшими IT-корпорациями мира: причины и следствия.
- 18. Борьба с пиратством в России. Можно ли применить в России способы борьбы с пиратством, используемые в других странах.
- 19. 25 лет Рунету: что такое Рунет? Направление в развитии и достижения Рунета.
- 20. Продвижение LTE крупнейшими операторами России
- 21. Проекты Яндекс: обзор, достоинства и недостатки
- 22. Кто уязвимей Windows, Android или iOS
- 23. Роскомнадзор и интернет ресурсы: причины проверок и последствия
- 24. Зарезервированные домены в мире: полный анализ
- 25. Google не только поисковая система.

# **Тематика докладов №2.**

- 1 Хакеры: угроза безопасности в 21 веке
- 2 Социальные сети: положительные и отрицательные стороны присутствия социальных сетей в повседневной жизни.
- 3 Правительственные программы в сфере формирования информационного общества и развития Интернета
- 4 Социальные, этические и правовые аспекты формирования информационного общества.
- 5 Результаты деятельности инновационного центра «Сколково» спустя 5 лет.
- 6 Apple в России: что может предложить корпорация Apple рынку в России?
- 7 Есть ли различия между российский, европейским и азиатским рынком для корпорации Apple.
- 8 Патентные войны между крупнейшими IT-корпорациями мира: причины и следствия.
- 9 Борьба с пиратством в России. Можно ли применить в России способы борьбы с пиратством, используемые в других странах.
- 10 25 лет Рунету: что такое Рунет? Направление в развитии и достижения Рунета.
- 11 Проникновение виртуальной реальности в повседневную жизнь обычных людей
- 12 Wi-Fi в России: сложности, проблемы и достижения
- 13 Облачные решения для поддержки бизнеса
- 14 Мониторы стандарта 4К. Изогнуты мониторы.
- 15 Что ждать нового от Windows 10
- 16 Торговые интернет площадки AliExpress, eBay и др.
- 17 Тенденции в сфере технологий «умного дома»
- 18 Что такое «Промышленный Интернет вещей»
- 19 Национальный финансовый проект «Битрубль»
- 20 Тренды онлайн-маркетинга

Обновлена на 2023/2024 учебный год

- 21 Поисковая оптимизация (SEO)
- 22 Перспективы Интернет-технологий в автомобилестроении
- 23 Отечественные разработки в рамках программы импортозамещения. Импортозамещение в информационных технологиях: утопия или реальность?
- 24 Что доминирует на российском рынке и зарубежном рынке: ноутбук (ультрабук) или планшет?

# **Тематика творческих заданий №1.**

- 1. Создайте в MS Word форму заявления на академический отпуск.
- 2. Автоматически сформируйте приглашения на конференцию для 50 гостей в MS Word.
- 3. Представьте в PowerPoint себя как будущего специалиста.
- 4. В MS Excel сформируйте расчет зарплаты для сотрудников фирмы из 30 человек.

# **Контрольная работа №1 Вариант 1**

- 1. Из чего состоит имя файла?
- 2. Опишите состав системного блока компьютера.
- 3. Применяя символы \* и ? запишите шаблон поиска файлов и папок:
	- a. Все файлы на диске B: с расширением .doc, .jpg
	- b. Все файлы на диске С:
	- c. Все файлы на диске C: с именем windows
	- d. Все файлы на диске D: имена, которых состоят из 4 букв
- 4. Переведите в восьмеричную систему счисления число 1001111<sup>2</sup>
- 5. Переведите в двоичную систему счисления число 33<sup>10</sup>
- 6. Как вызвать Контекстное меню в ОС Windows?
- 7. Какую операцию на приведенном рисунке собирается выполнить пользователь?

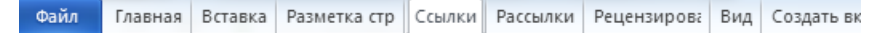

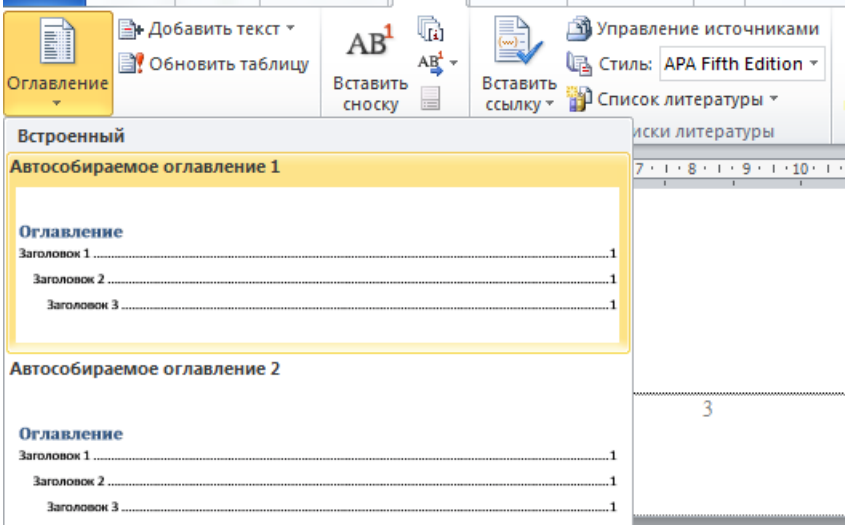

- 8. Какая комбинация клавиш выполняет переход между приложениями?
- 9. Какие из данных пиктограмм являются ярлыком?

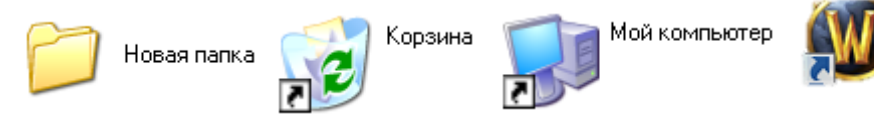

- 10. Какое расширение у файлов которым соответсвует значок  $\mathbf{W}$ ?
- 11. Какая клавиша клавиатуры используется для ввода команды?
- 12. Какая операция выполняется в Excel при нажатии на кнопку  $\frac{f_{\mathbf{x}}}{f_{\mathbf{x}}}$ ?
- 13. Какая структура записи информации на CD и DVD диски?
- 14. В каком формате представлено число в ячейке А1?

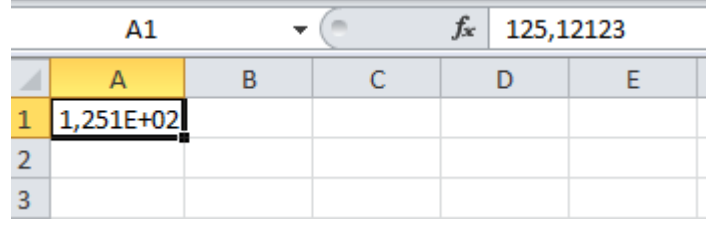

# 15. Запишите полный путь к каталогу «bin».

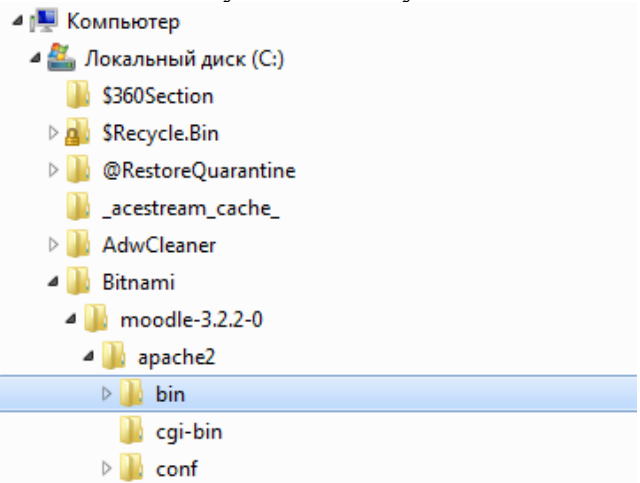

# **Вариант 2**

- 1. Виды «жестких» дисков.
- 2. Определение файловой системе. Опишите операции с файлами.
- 3. Используя символы \* и ? запишите шаблон поиска следующей группы файлов и папок:
	- a. Все файлы на диске С: с именем .pas
	- b. Все файлы на диске D: с расширением .tmp, .bat
	- c. Все файлы на диске C: имена, которых начинаются с p и содержат 4 символа
	- d. Все файлы на диске D:
- 4. Чем обусловлены ограничения объема винчестера?
- 5. Переведите в двоичную систему счисления число 42<sup>10</sup>
- 6. В каких величинах измеряется количество информации?
- 7. Что будет если в проводнике пользователь нажмет на клавишу Enter?

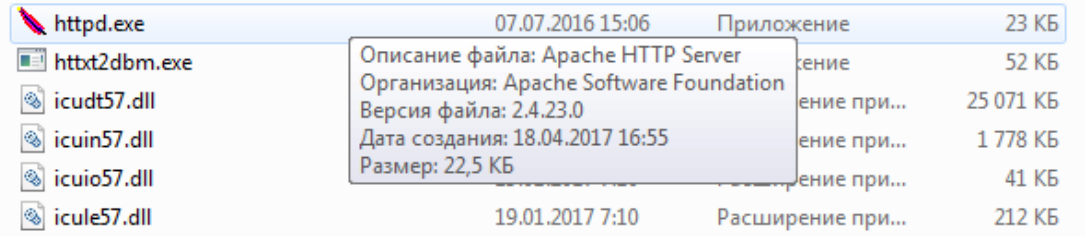

- 8. Переведите в 16-ую систему счисления число 1100100<sub>2</sub>
- 9. Какими горячими клавишами можно вызвать меню Windows?

10. Какую команду позволяет выполнить знак  $\left|\mathbf{u}\right|$  в Excel?

11. Как осуществить закрытие окна?

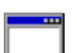

- 12. Какому типу файлов соответствует значок  $\Box$ ?
- 13. Что выполняет кнопка **в строке заголовка окна?**
- 14. Дайте определение ярлыку.
- 15. Какую операцию на рисунке выполняет пользователь:

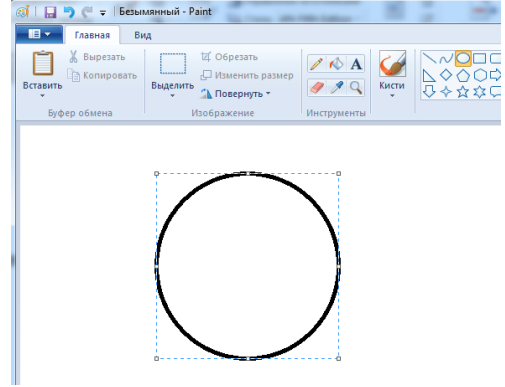

# **Вариант 3**

- 1. Что такое оперативная память?.
- 2. Используя символы \* и ? запишите шаблон поиска следующей группы файлов и папок:
	- a. Все файлы на диске А: с именем trk
	- b. Все файлы на диске C: с расширением .bmp, у которых имя состоит из трех символов
	- c. Все файлы на диске D:
	- d. Все файлы на диске D: имена, которых начинаются с p и состоят из четырех символов
- 3. Определение операционной системы, основные функции.
- 4. Переведите в двоичную систему счисления число193<sup>10</sup>
- 5. Переведите в десятичную систему счисления число 456<sub>8</sub>
- 6. Какая функция корзины в Windows?
- 7. Сколько бит в одном терабайте?
- 8. Какое количество ярлыков расположено в окне обозревателя?

Программа прикладного бакалавриата

Рабочая программа дисциплины

Дисциплина: Б1.Б.11 Информатика

Форма обучения: заочная

Разработана для приема 2019/2020, 2020/2021 учебного года

Обновлена на 2023/2024 учебный год

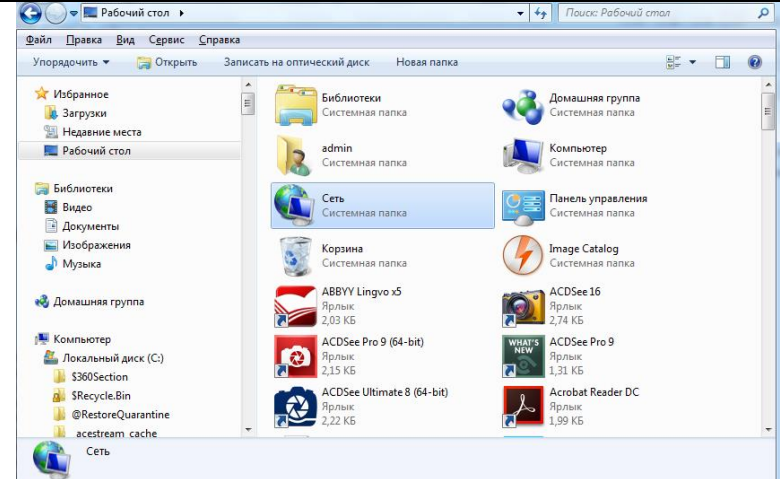

9. Какая команда вызывает программу представленную ниже?

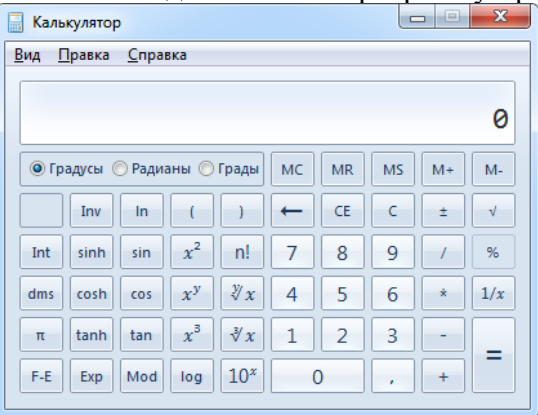

- 10. Как набрать формулу в Excel?
- 11. Какая комбинация клавиш вызывает диспетчер задач Windows?
- 12. Что позволяет сделать кнопка в строке заголовка окна?
	-

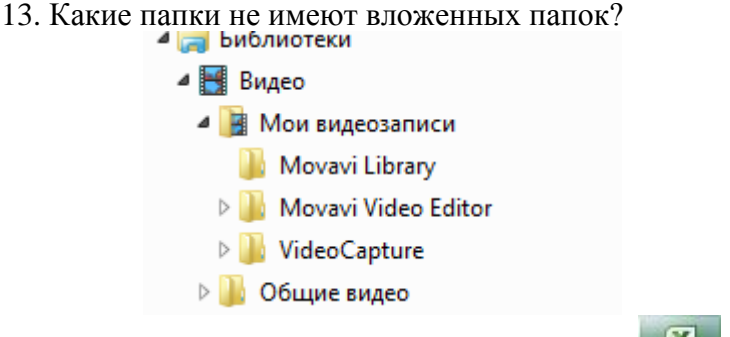

- 14. Какому типу файлов соответствует значок  $\mathbb{Z}_2$
- 15. Как применяется функция, представленная на рисунке?

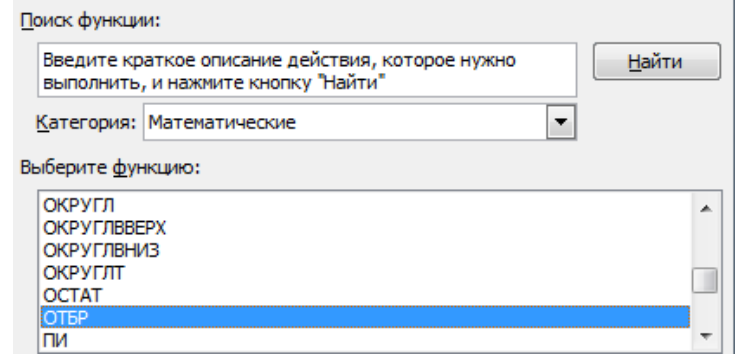

# **Вариант 4**

- 1. Что такое контроллер, какова его основная функция?
- 2. Основные команды командной строки в Windows.
- 3. Какие бывают расширения у графических файлов?
- 4. Переведите в троичную систему счисления число 73<sup>10</sup>
- 5. Используя символы \* и? запишите шаблон поиска следующей группы файлов и папок:
- a. Все файлы на диске D:
- b. Все файлы на диске А: с названием «word»

c. Все файлы на диске С: c расширением .exe, имена которых состоят из пяти символов и начинаются с буквы «E»

- d. Все файлы на диске С: с именами из 7 букв и с расширением .pdf
- 6. Переведите в четверичную систему счисления число  $1000111_2$
- 7. Какой объем данных может хранить DVD диск?
- 8. Как вызвать обновление активного окна в Windows?
- 9. Что произойлет после нажатия кнопки

10. Какому типу файлов соответствует значок ?

- 11. Какие значки не являются ярлыками?
	-

 $µ$ Torrent

- 12. Что позволяет сделать кнопка в программе Excel?
- 13. Какой формат данных представлен в ячейке B3?

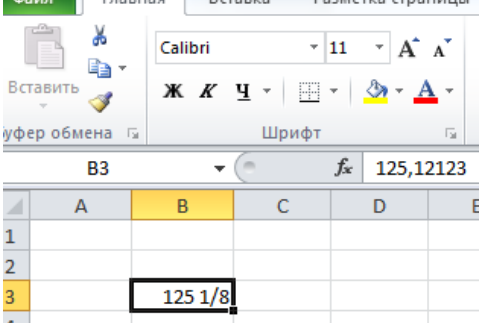

- 14. Какая комбинация клавиш позволяет выделить все объекты?
- 15. Какой символ используется абсолютной адресации в MS Excel?

#### **Вариант 5**

- 1. Что такое файловая система.
- 2. Для чего применяется расширение файла?
- 3. В какой паке Windows расположена папка со шрифтами?
- 4. Какое из окон является активным?

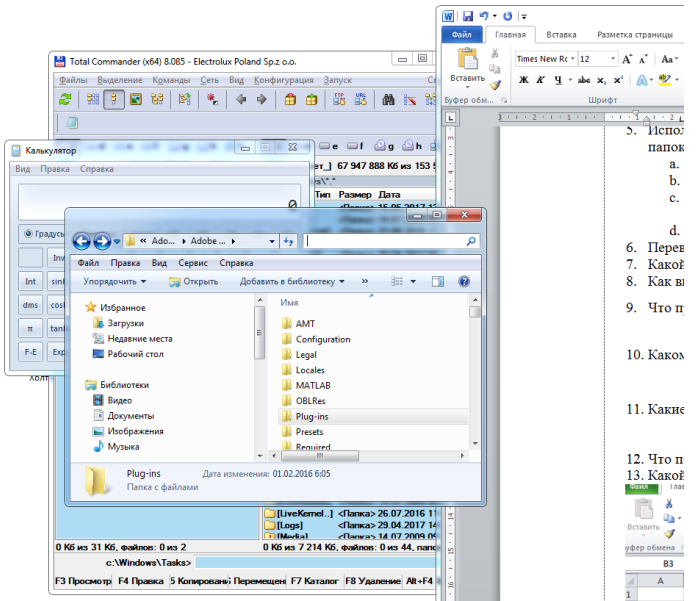

5. Запишите полный путь к программе, расположенной на диске «С»

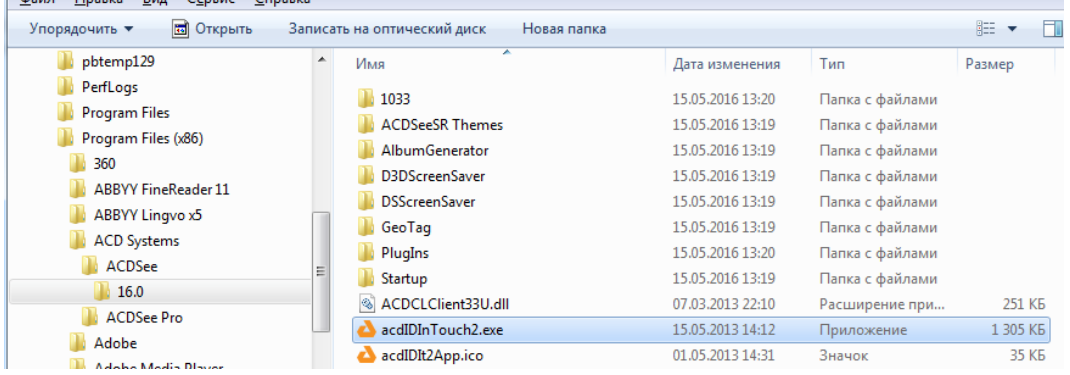

- 6. Какие кнопки можно использовать для удаления файла?
- 7. Какому типу файлов соответствует значок <sup>2</sup>
- 8. Переведите в двоичную систему счисления число 934<sup>10</sup>
- 9. Какая комбинация клавиш отменяет выполненное действие?
- 10. Переведите в десятичную систему счисления число  $101010_2$
- 11. Используя символы \* и ? запишите шаблон поиска следующей группы файлов:
	- a. Все файлы на диске С:
	- b. Файлы на диске С с расширением «dat»
	- c. Файлы на диске D с именами из 2 символов

- d. Все файлы на диске С: с именами из 4 букв и с расширением .txt
- 12. При каком сочетании клавиш файл не будет удален в корзину?
- 13. Какие вы знаете периферийные устройства ПК?
- 14. Что позволяет слелать кнопка « $\P$ » в Ms Word?
- 15. Как изменить ярлык к файлу?

#### **Контрольная работа №2.**

*«Табличный процессор»* 

**Вариант 1.** Создайте табличный документ с расширение \*.xlsx. Создать таблицу умножения чисел от 1 до 9 (9 строк, 9 столбцов). В ячейке, соответствующей произведению 1\*1, должна быть записана формула, которая затем должна быть скопирована во все остальные 80 ячеек. (Используйте для этого смешанные ссылки (адресацию)).

**Вариант 2.** Создайте табличный документ с расширение \*.xlsx. Используя функцию **Поиск решения** решите задачу. Предприятие выпускает 3 вида изделий. Для выпуска единицы изделия необходимо сырье в количестве 3 кг для 1-го вида, 8 кг для 2-го вида и 1 кг для 3-го вида. Общий запас сырья составляет 9500 кг. Изделия по видам входят в комплект в количестве 2, 1 и 5 штук соответственно. Определить оптимальное количество выпуска изделий, при котором количество комплектов будет максимальным. Комплекты немедленно отправляются потребителю. Склад вмещает не более 20 штук лишних изделий 2-го вида.

**Вариант 3.** Создайте табличный документ с расширение \*.xlsx. Вычислите значение функции y(x)=k\*f(x) для всех значений переменной х на отрезке

[1;2] с шагом 0,1 при заданном k=3. Построение графиков функций  $f(x) = cos(x)+1/(x+2)$  и y(x).

**Вариант 4.** Создайте табличный документ с расширение \*.xlsx. Создайте таблицу на Листе 1 как показано на рисунке

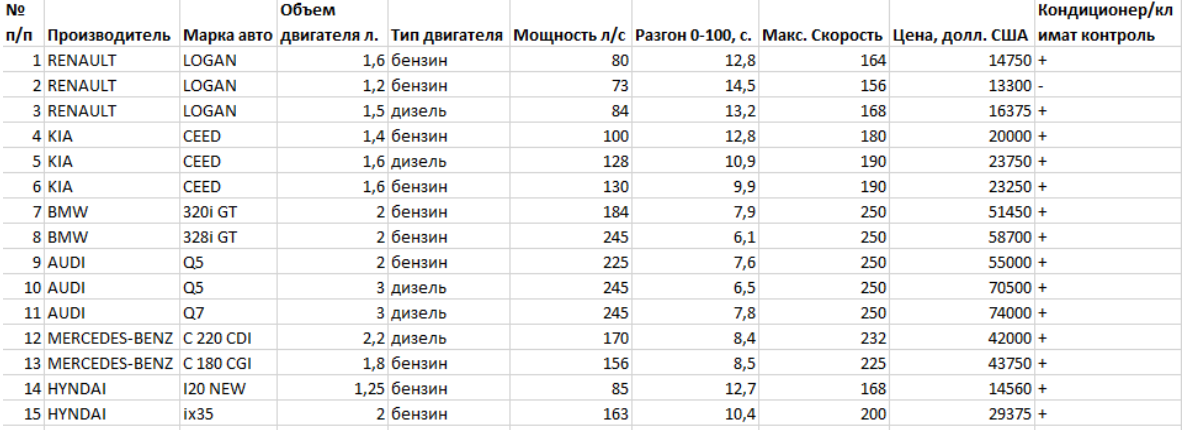

Выполните сортировку согласно условию (каждую сортировку выполняйте на следующем листе: Лист 2, Лист 3…)

1. Автомобиль от производителя KIA с динамикой разгона от 0 до 100 км/ч менее чем за 10 секунд или автомобили марки Mercedes-Benz стоимостью мене 43000 долларов США. (Ответ: 2 строки)

2. Найти все автомобили, максимальная скорость которых больше/равно 200 км/ч или динамика разгона от 0 до 100 км/ч меньше/равно 10 секунд. (Ответ: 9 строк)

3. Дополните предыдущее сложное условие тем чтобы марка автомобиля была не AUDI. (Ответ: 6 строк)

Постройте для каждого результата график.

**Вариант 5.** Создайте табличный документ с расширение \*.xlsx. Дана некоторая функция. Требуется построить график этой функции на некотором отрезке с шагом 0.1, используя MS Excel.

$$
y = \begin{cases} \sqrt{-2x}, \text{hyp} - 9 \le x < 0\\ \sin^2(2x), \quad \text{hyp} \ 0 \le x \le \pi \text{ has or } [-9, 9] \\ x - \pi, \text{ipp} \ \pi < x \le 9 \end{cases}
$$

Вариант 6. Создайте табличный документ с расширение \*.xlsx. Упростите расчет премирования по следующему условию: при 100% выполнения плана сотрудник получает 100000 рублей. Если процент выполнения меньше 75% премия 0%, до 100% +2% за каждый процент выполнения плана начиная с 76%, свыше 100% - пропорционально проценту выполнения плана, но не более  $120\%$ .

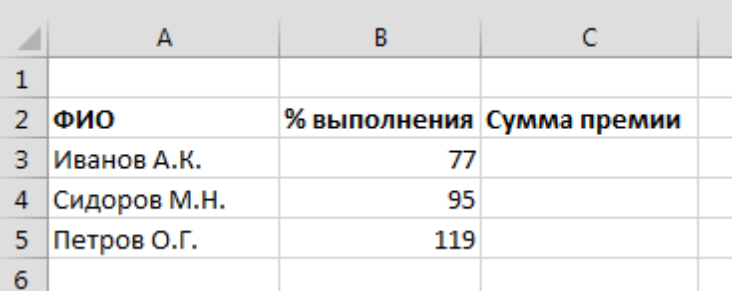

# Перечень вопросов к коллоквиуму №1.

- 1. Естественные и искусственные угрозы безопасности информации. Уязвимости информационных систем.
- Основные направления и способы защиты информации. 2.
- $\mathcal{E}$ Компьютерные вирусы, их классификация.
- 4. Механизм действия файловых и загрузочно-файловых вирусов.
- 5. Механизм действия загрузочных вирусов.
- 6. Пути заражения компьютерным вирусом. Признаки заражения.
- 7. Общие методы защиты от компьютерных вирусов.
- 8. Специальные методы защиты от компьютерных вирусов.
- 9. Понятия идентификации и аутентификации.
- 10. Требования к парольной защите.
- 11. Основные направления технической защиты информации.
- 12. Понятие технического канала утечки информации

#### Примерный перечень вопросов для подготовки экзамену

- 1. Информатика (понятие, области применения). Информационные процессы.
- 2. Информация (понятие, свойства).
- 3. Информация. Виды, передача информации.
- 4. Поколения ЭВМ.
- 5. Классификация компьютеров по типам.
- 6. Устройство ПК. Принцип открытой архитектуры.
- 7. Компьютер. Принцип Джона фон Неймана.

- 8. Процессор (устройство, назначение, функции).
- 9. Внутренняя память компьютера. Общая характеристика.
- 10. Оперативная память.
- 11. Внешняя память компьютера.
- 12. Жесткий диск.
- 13. Модуль BIOS устройство и назначение.
- 14. Периферийные устройства ПК. (Назначение, классификация).
- 15. Программное обеспечение. (Определение, общая классификация)
- 16. Операционные системы. Назначение, функции, примеры.
- 17. Операционная система Windows.
- 18. Операционная система MS-DOS.
- 19. Файлы Autoexec.bat и Config.sys
- 20. Драйверы.
- 21. Файл. Файловые менеджеры.
- 22. Архиваторы. Средства сжатия файлов. Используемое ПО.
- 23. Обработка информации. Текстовые процессоры.
- 24. Отработка информации. Табличные процессоры.
- 25. Системы программирования. Используемое ПО.
- 26. Сетевое ПО. (Определение, функции).
- 27. Сетевые операционные системы.
- 28. Топология сетей (привести примеры использования в конкретных видах сетей).
- 29. Классификация локальных сетей.
- 30. Компьютерные сети. Назначение, виды.
- 31. Соединительные устройства сети.
- 32. Глобальные сети. История развития Интернет.
- 33. Виды доступа в Интернет.
- 34. Способы общения в Интернете.
- 35. Службы прямого общения в Интернете.
- 36. Протоколы общения в Интернете.
- 37. Компьютерные вирусы, их классификация.
- 38. Механизм действия файловых и загрузочно-файловых вирусов.
- 39. Механизм действия загрузочных вирусов.
- 40. Пути заражения компьютерным вирусом. Признаки заражения.
- 41. Общие методы защиты от компьютерных вирусов.
- 42. Специальные методы защиты от компьютерных вирусов.
- 43. Структура современной информатики.
- 44. Что такое алгоритм? (понятие, свойства).
- 45. Исполнитель алгоритма, его характеристики.
- 46. Формы записи алгоритма.
- 47. Графический способ записи алгоритмов.
- 48. Уровни языка программирования.
- 49. Базовые алгоритмические структуры. Структура следование.
- 50. Базовые алгоритмические структуры. Структура ветвление.
- 51. Базовые алгоритмические структуры. Структура цикл.
- 52. Компьютерная графика (направления, общая характеристика).
- 53. Растровая графика (достоинства и недостатки).
- 54. Векторная графика (достоинства и недостатки).

- 55. Полиграфия.
- 56. Мультимедиа.
- 57. 3D графика и компьютерная анимация.
- 58. Представление данных в компьютере: системы счисления.
- 59. Представление данных в компьютере: двоичное кодирование целых чисел.
- 60. Представление данных в компьютере: двоичное кодирование вещественных чисел.
- 61. Информация. Формы представления информации. Количество информации.
- 62. Основы логики. Формы мышления.
- 63. Алгебра логики. Логические высказывания.
- 64. Логические операции. Таблицы истинности.
- 65. Перевод целых чисел из десятичной системы счисления в любую другую позиционную систему счисления.
- 66. Перевод правильной десятичной дроби в любую другую позиционную систему счисления.
- 67. Перевод чисел из 16, 8, 2 в десятичную систему счисления.

#### **Примерные практические задания для подготовки к экзамену**

**1.**Составить таблицы следующего вида:

Стоимость изделий.

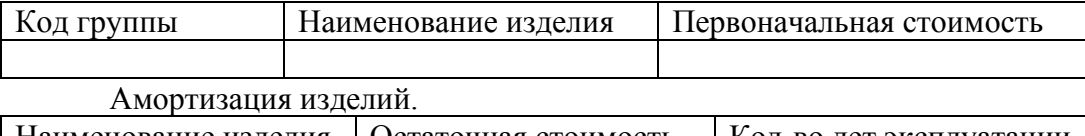

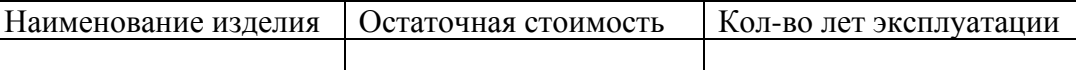

На основании этих таблиц рассчитать величину амортизации изделия за один период линейным методом и заполнить таблицу:

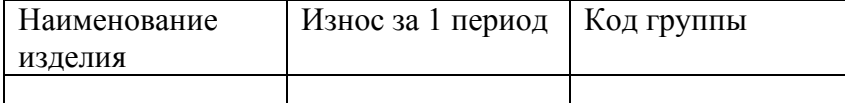

Построить круговую диаграмму, отражающую сумму износа по группам. Вывести наименование изделий, износ которых ниже среднего.

**2.**Составить таблицы на различных листах.

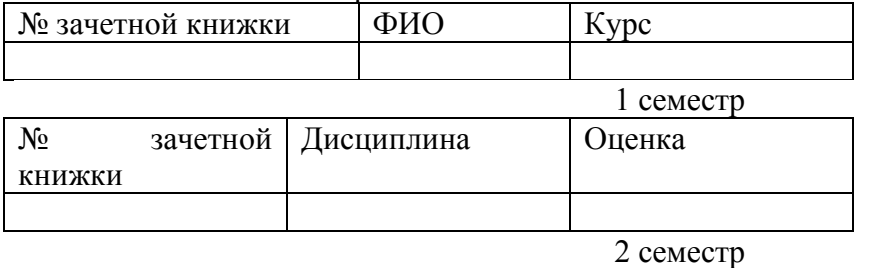

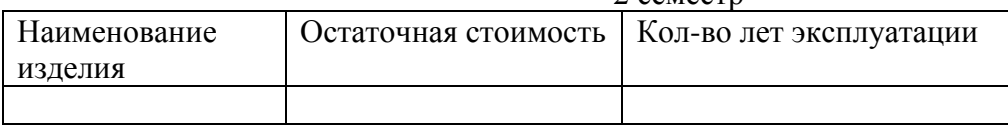

Заполнить первые 2 таблицы. С помощью справочных таблиц должна автоматически заполняться итоговая таблица и рассчитываться средний балл.

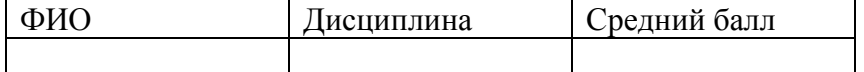

Программа прикладного бакалавриата Рабочая программа дисциплины Дисциплина: Б1.Б.11 Информатика Форма обучения: заочная Разработана для приема 2019/2020, 2020/2021 учебного года Обновлена на 2023/2024 учебный год

Построить сводную таблицу, отражающую средний балл по курсам. **3.**

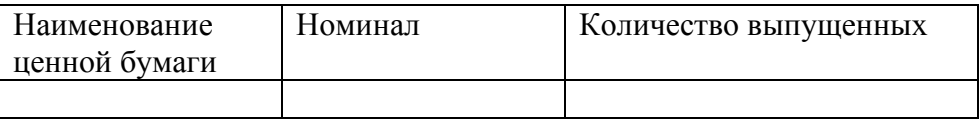

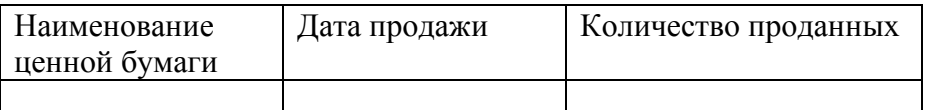

# На основании этих таблиц должна автоматически рассчитываться:

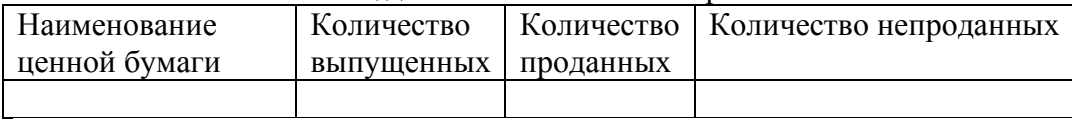

Столбцы количество проданных и количество выпущенных должны автоматически заполняться (используйте функцию ВПР)

Непроданные ЦБ рассчитываются по формуле=Количество выпущенных- Количество проданных

Построить столбиковую диаграмму спроса и предложения по каждому виду ценных бумаг.

Вывести наименование ценной бумаги, которая меньше всех продается.

**4.**Справочник автомобилей

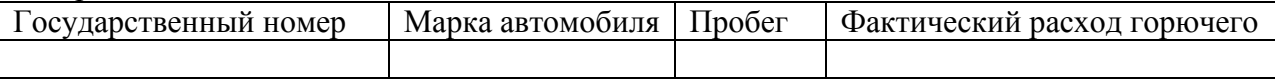

Расход горючего

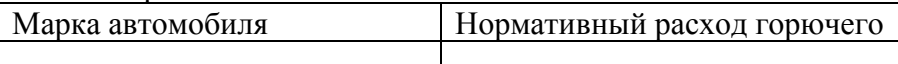

Заполнить первые 2 таблицы. С помощью справочных таблиц должна автоматически заполняться итоговая таблица и рассчитываться экономия.

Расчет экономии горючего

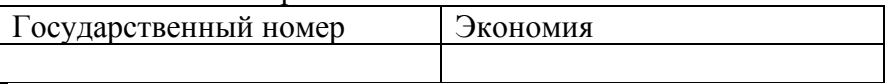

Построить круговую диаграмму экономии горючего по маркам автомобилей, автоматически корректируемую при изменении исходной таблицы.

Вывести марку автомобиля, имеющего минимальную экономию горючего.

**5.**Накладная.

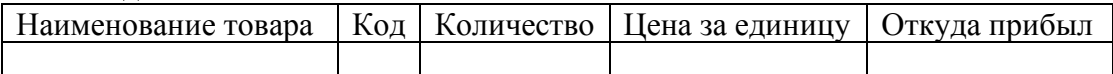

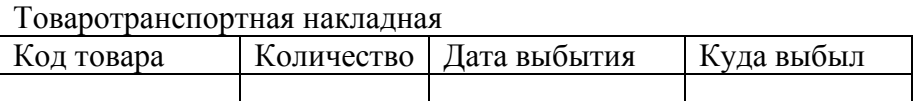

Заполнить первые 2 таблицы. С помощью справочных таблиц должна автоматически заполняться итоговая таблица и рассчитываться стоимость товара, находящегося на складе Карточка складского учета

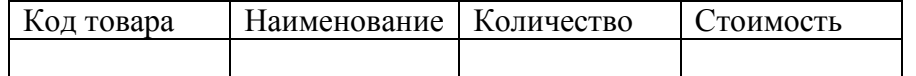

Программа прикладного бакалавриата

Рабочая программа дисциплины

Дисциплина: Б1.Б.11 Информатика Форма обучения: заочная

Разработана для приема 2019/2020, 2020/2021 учебного года

Обновлена на 2023/2024 учебный год

Построить столбиковую диаграмму, отражающую количество товаров, находящихся на складе, автоматически корректируемую при изменении исходной таблицы.

Вывести наименование товара, имеющего минимальное количество.

**6.**Номенклатура деталей

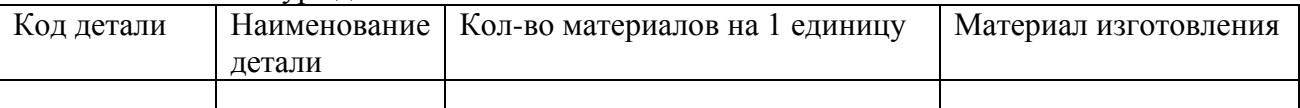

Выпуск деталей

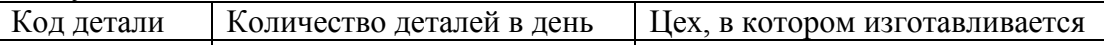

Заполнить первые 2 таблицы. С помощью справочных таблиц должна автоматически заполняться итоговая таблица и рассчитываться расход материалов на каждый вид детали в день.

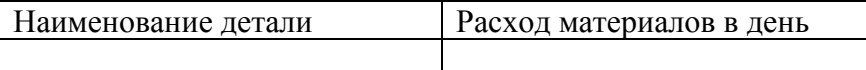

Построить диаграмму, отражающую расход материалов по наименованию детали, автоматически корректируемую при изменении исходной таблицы.

Вывести наименование детали, имеющей максимальный расход.

**7.**Сроки выполнения работ

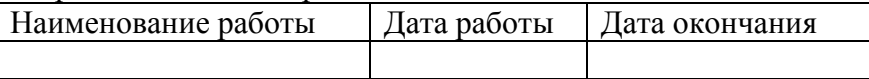

Справочник характеристик работ

Наименование работы группа | бригада Нормативный срок

Заполнить первые 2 таблицы. При заполнении второй следует учесть, что группа работ и бригада могут повторяться. С помощью справочных таблиц должна автоматически заполниться результирующая таблица.

Расчетные данные по опережению и отставанию в проведении работ.

| $\sim$ we is indice $\sim$ within $\sim$ . The peritetime it clear would be incorporated between $\sim$ |                                                           |  |            |
|----------------------------------------------------------------------------------------------------|-----------------------------------------------------------|--|------------|
|                                                                                                    | Наименование   Фактическая продолжительность   отставание |  | опережение |
| работы                                                                                                  |                                                           |  |            |
|                                                                                                    |                                                           |  |            |

Построить объемную столбиковую диаграмму отставания или опережения по бригадам, которая должна автоматически корректироваться при изменении данных в исходной таблице. Вывести наименования групп работ (столярные, сантехнические и т.п.) с отставанием выше среднего.

**8.**Наличие книг в библиотеке.

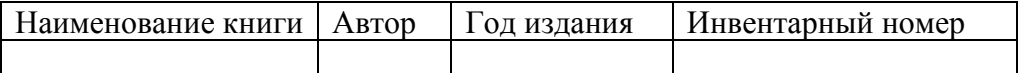

Читатели

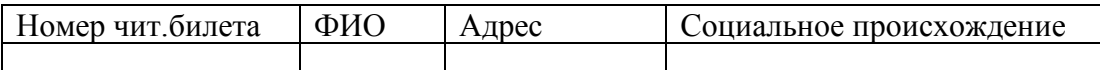

На руках

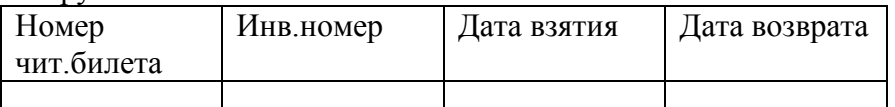

Заполнить первые 3 таблицы. С помощью справочных таблиц должна автоматически заполняться итоговая таблица, где должен производиться расчет оплаты за пользование книгой из

Программа прикладного бакалавриата

Рабочая программа дисциплины

Дисциплина: Б1.Б.11 Информатика

Форма обучения: заочная

Разработана для приема 2019/2020, 2020/2021 учебного года

Обновлена на 2023/2024 учебный год

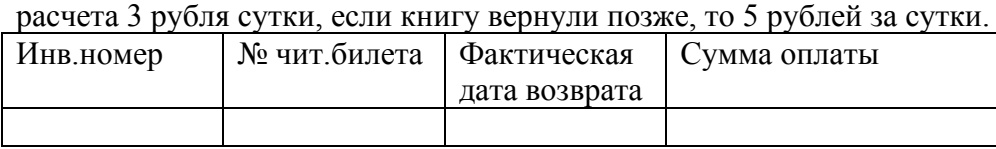

Построить столбиковую диаграмму отражающую оплату читателями за задержку книги, вывести наименование книги, которую дольше всего держали на руках.

#### **9.** Доходы учреждения

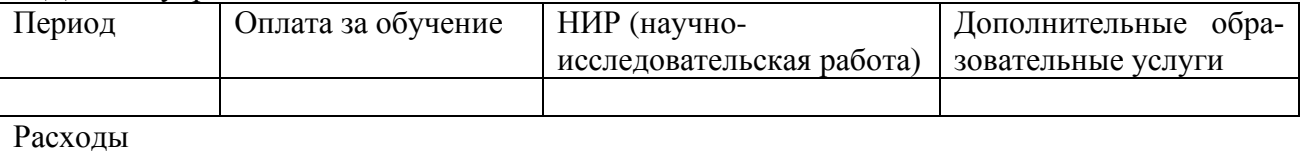

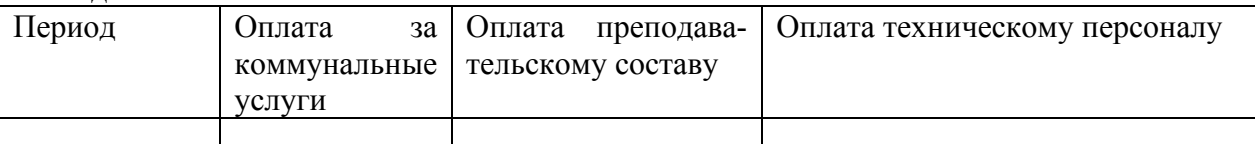

При заполнении таблиц взять 5 лет работы учреждения. При их заполнении автоматически должна заполняться итоговая таблица, где чтобы получить чистую прибыль необходимо от прибыли (разностью между доходами и расходами) вычесть 24% от этой суммы.

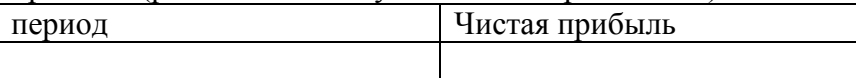

Построить круговую диаграмму доходов учреждения по периодам. Вывести периоды, когда доход был выше среднего.

# **10.**Составить таблицы следующего вида:

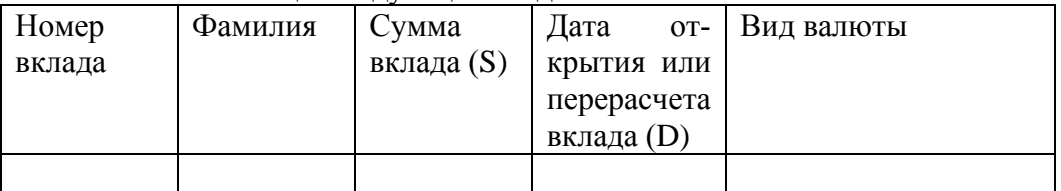

Заполнить таблицу с помощью справочной таблицы должна автоматически заполняться итоговая:

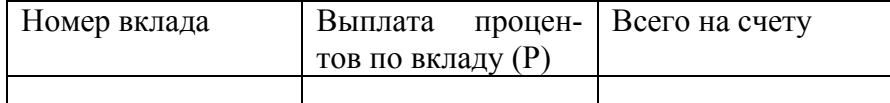

Выплата процентов рассчитывается по формуле:

Р=S\*k\*(T-D)/365, где

k=13% годовых, если валюта – рубль;

k=11% годовых, для всех других видов валют;

T – текущая дата.

Построить объемную столбиковую диаграмму всего на счету по видам валют, автоматически корректируемую при изменении исходных данных в таблице.

Вывести фамилию человека с минимальным вкладом.

**11.**Составить таблицы следующего вида:

Данные по оплате

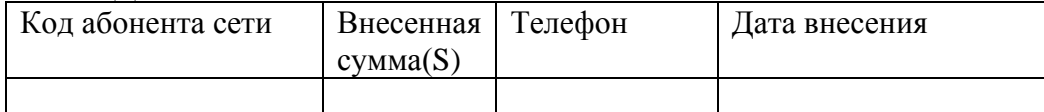

Программа прикладного бакалавриата

Рабочая программа дисциплины Дисциплина: Б1.Б.11 Информатика

Форма обучения: заочная

Разработана для приема 2019/2020, 2020/2021 учебного года

Обновлена на 2023/2024 учебный год

Информация по соединению

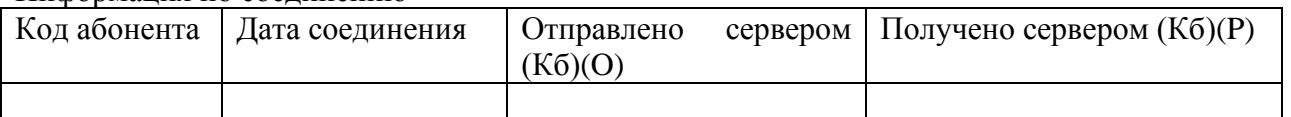

На основании исходных таблиц должна заполняться результирующая

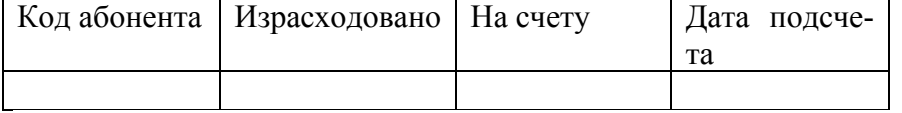

Израсходовано вычисляется по формуле

 $= S-(O+P)*7$ 

Если клиент превысил сумму, то в графе. На счету должна выводиться надпись Вы превысили сумму. Вывести абонентов, у которых на счету 0. Построить диаграмму, отражающую количество, находящихся на счету средств у абонентов.

**12.**

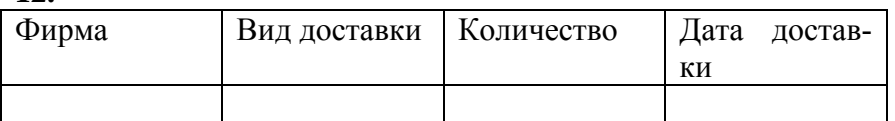

Составить сводную таблицу и диаграмму, отражающую количество доставленного различными видами доставки каждой фирме.

Вывести наименование фирмы, которая доставила минимальное количество товара.

**13.**Составить таблицы следующего вида:

Справочник сотрудников:

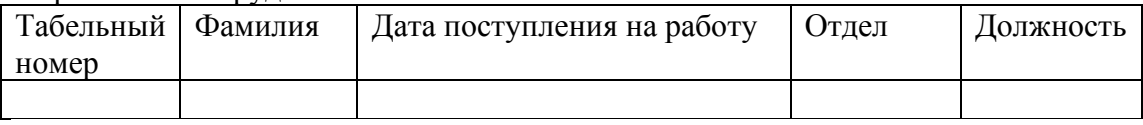

Справочник должностей

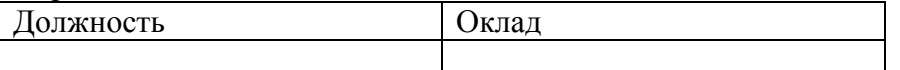

Заполнить первые две таблицы. С помощью трех справочных таблиц должна автоматически заполняться ведомость начисления зарплаты с итоговыми данными.

Расчет премии за выслугу лет

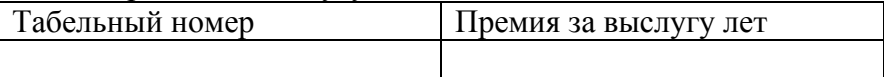

Премия за выслугу лет рассчитывается по формуле:

 $P=O*K$ 

Где О -оклад

К -премиальный коэффициент за выслугу лет.

Если стаж работы от 1 года до 5 лет – 15% оклада;

Если стаж работы от 5 лет до 10 лет – 25% оклада;

Если стаж работы от свыше 15 лет – 35% оклада;

Привести круговую диаграмму распределения суммарной премии по отделам.

**14.**

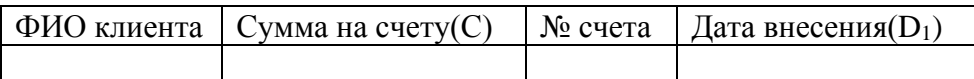

Программа прикладного бакалавриата

Рабочая программа дисциплины

Дисциплина: Б1.Б.11 Информатика

Форма обучения: заочная

Разработана для приема 2019/2020, 2020/2021 учебного года

Обновлена на 2023/2024 учебный год

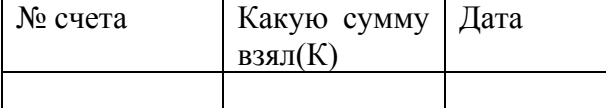

На основании этих таблиц автоматически должна рассчитываться

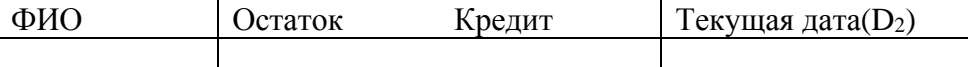

Сумма на счет кладется из расчета 5% годовых, деньги со счета можно снимать 1 раз. Остаток подсчитывается по формуле

 $C+(C*0,5)*(D_2-D_1)$ 

Если эта сумма больше нуля, то это остаток если меньше, то кредит.

Рассчитать общую сумму на счетах, исключив кредиты. Построить диаграмму Отражающую остатки на счетах по фамилиям клиентов.

**15.**Калорийность продуктов

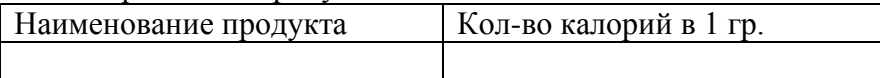

Состав блюд

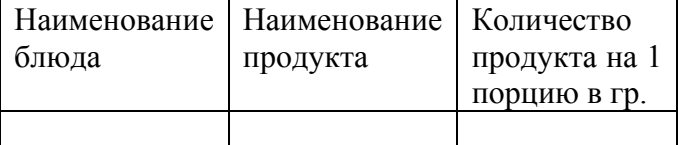

На основании 2х таблиц рассчитать калорийность блюд в зависимости от входящих в них продуктов и заполнить таблицу:

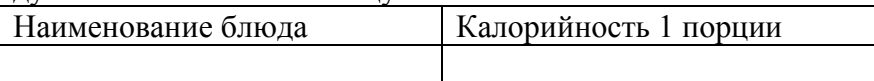

Построить диаграмму, отражающую калорийность блюд. Выбрать наименование блюд, калорийность которых выше средней.

**16.**Цена ткани:

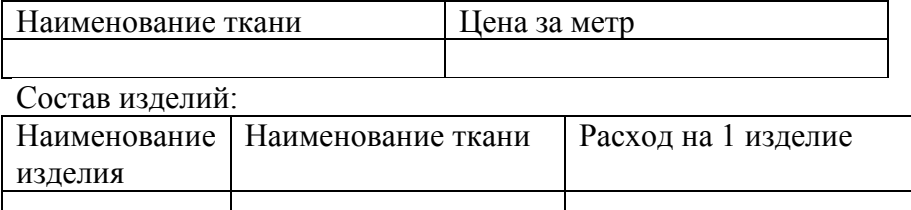

На основании 2х таблиц рассчитать стоимость изделия при этом учитывать, что за работу по пошиву мастер берет 15% от стоимости всей ткани, затраченной на это изделие и заполнить таблицу:

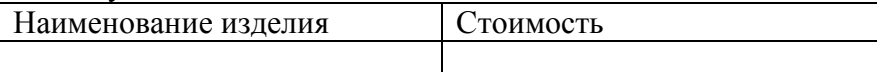

Построить диаграмму, отражающую стоимость изделия. Выбрать изделие с минимальной стоимостью.

**17.**Расценки:

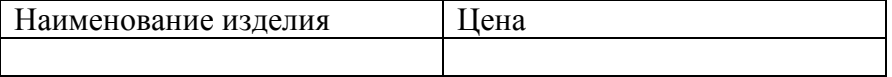

Выработка:

Программа прикладного бакалавриата

Рабочая программа дисциплины

Дисциплина: Б1.Б.11 Информатика Форма обучения: заочная

Разработана для приема 2019/2020, 2020/2021 учебного года

Обновлена на 2023/2024 учебный год

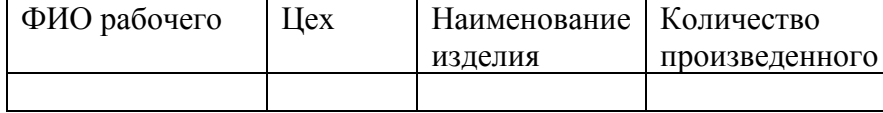

На основании первых 2х таблиц произвести подсчет оплаты труда рабочему за произведенные изделия, оплата рассчитывается при умножении количества произведенных изделий на цену в зависимости от вида изделия:

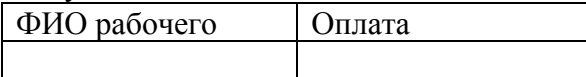

Построить объемную столбиковую диаграмму, отражающую оплату по цехам, вывести фамилии работников, оплата которым ниже средней.

#### **18.**Справочник изделий

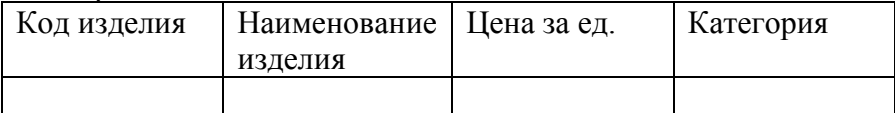

Справочник категорий

Категория | % наценки

Наличие изделий на складе

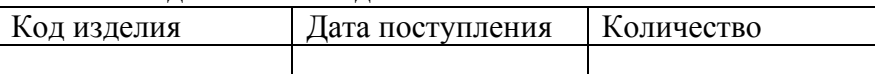

Заполнить первые 3 таблицы. При заполнении таблицы следует учесть, что категория может повторяться. Таблица Стоимость изделий должна заполняться автоматически с учетом следующего:

Текущая цена рассчитывается путем увеличения цены изделия на % наценки в зависимости от категории (на основе данных первой и второй таблиц);

Стоимость рассчитывается, как произведение количества и текущей цены изделия.

#### Стоимость изделий.

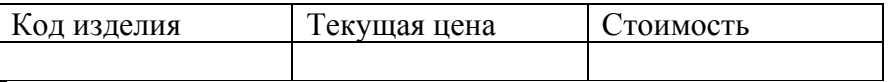

Построить диаграмму суммарной стоимости изделий по категориям, автоматически корректируемую при изменении исходных данных. Вывести в отдельную таблицу все изделия, текущая цена которых выше средней.

**19.**Сведения о процентах

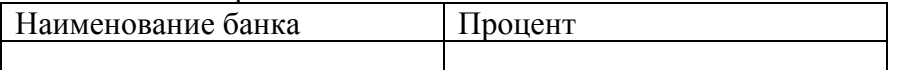

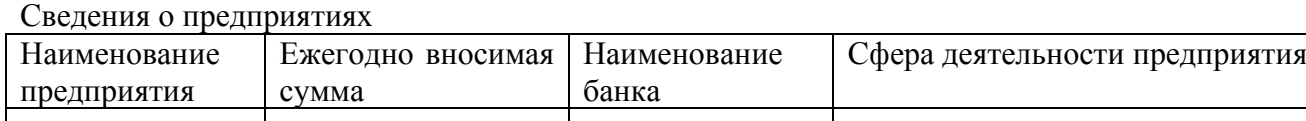

Рассчитать сумму на счетах предприятия через 9 лет(для расчета использовать стандартную финансовую функцию) и на основании первых 2 таблиц заполнить итоговую

Наименование предприятия Сумма на счету

Построить сводную таблицу и диаграмму, отражающую сумму на счетах по сфере деятельности предприятий. Вывести наименование банка, на счетах которого предприятие имеет минималь-

# ную сумму.

# **20.**Справочник изделий

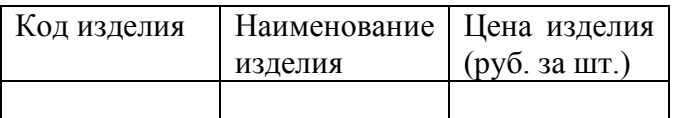

# Справочник заказов

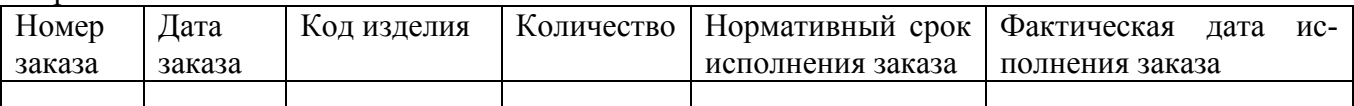

Заполнить первые 2 таблицы. При заполнении первой таблицы следует учесть, что код модели может повторяться. С помощью справочных таблиц должна автоматически заполняться результирующая таблица.

Исполнение заказа

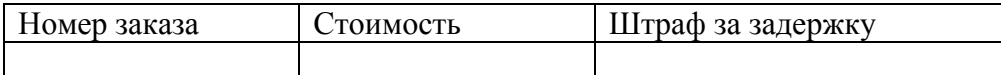

Штраф за задержку исполнения заказа рассчитывается следующим образом:

- Если от 5 до 10 дней, то 3% от стоимости изделия;
- Если от 10 до 30 дней, то 5% от стоимости изделия;
- Если свыше 30 дней, то 10% от стоимости изделия;

Построить объемную столбиковую диаграмму стоимости заказа по кодам изделия, автоматически корректируемую при изменении данных в исходных таблицах. В итоговой таблице наименование продукции упорядочить по алфавиту.

Вывести номер заказа с минимальным штрафом за задержку.